# Usando el Celular en tu Ministerio

*Una guía simple para iniciar a usar tu celular en el ministerio*

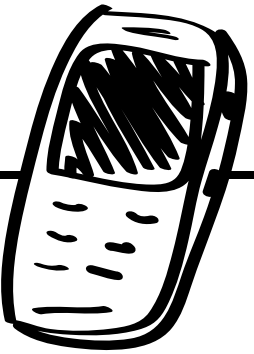

# Móviles!

El corazón del Ministerio consiste en las relaciones personales. Mientras que los dispositivos móviles o, como se les conoce comúnmente, celulares, ofrecen capacidades de distribución masiva del Evangelio, son una gran herramienta para el alcance eficaz continuado y en el desarrollo de amistades. Los celulares pueden ser herramientas para romper el hielo y también pueden ayudarte a mantener tus nuevos amigos. Considera el efecto que puedes tener sobre alguien a quien le escribes un texto diciéndole: "Estoy orando por ti esta mañana".

Usar teléfonos celulares para el Ministerio puede parecer emocionante e intimidante al mismo tiempo. A lo mejor, solo usas tu celular para hacer llamadas. O, puede que estés muy a gusto con muchas de lascaracterísticas técnicas del mismo, pero no estás seguro de cómo empezar a usarlo con eficacia en el Ministerio.

Los celulares son simplemente una plataforma para la comunicación así como los tratados, materiales de discipulado o DVDs. Hoy en día, los celulares son esencialmente un dispositivo que forma parte integral en cualquier cultura. Estos dispositivos están contigo y con aquellos a quienes quieres alcanzar.

Esta guía simplifica algunas de las opciones y los beneficios del Ministerio móvil; al mismo tiempo, proporciona mayor profundidad sobre ciertos temas. Su objetivo es ayudarte a utilizar los teléfonos celulares en estrategias de plantación de iglesias y ministerio personal.

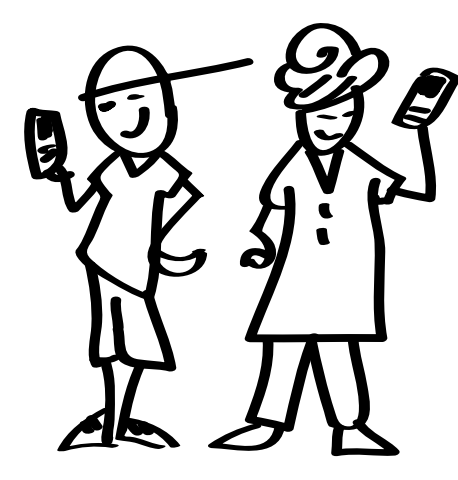

Los celulares son muy comunes y tan flexibles que pueden ayudarte a romper el hielo o a discipular a alguien.

# Índice

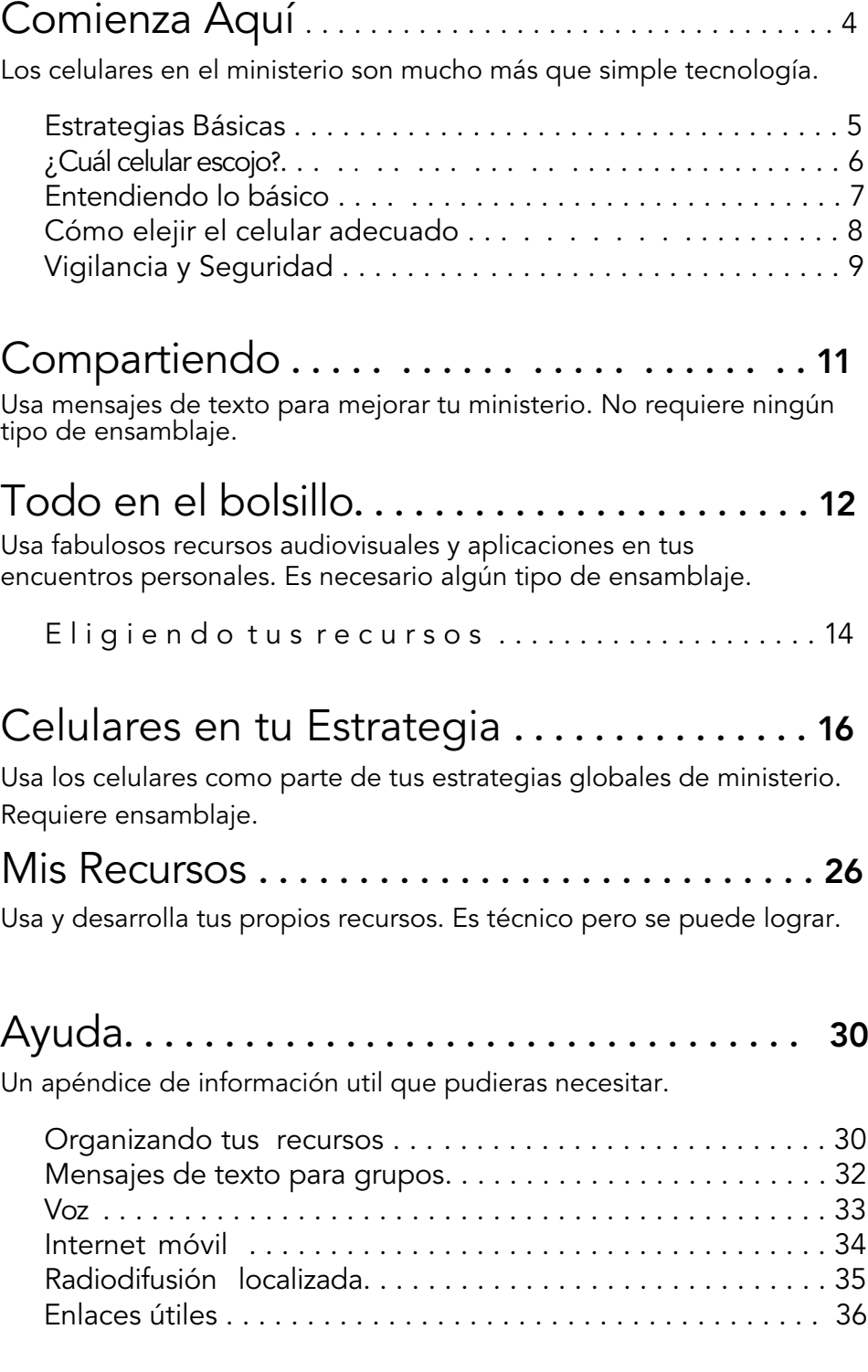

# <span id="page-3-0"></span>Comienza Aquí

**Tu primer pensamiento pudiera ser, "Necesito un celular nuevo". O a lo mejor, ya tienes un celular y te preguntas cómo empezar a utilizarlo para el Ministerio. Existen algunas consideraciones importantes por donde debes comenzar.**

En primer lugar, examina tus planes de Ministerio (estrategia) y define cual será la audiencia que querrás alcanzar (comunidad). [Ver Celulares [como parte de tu estrategia en la pág.](#page-15-0) 16 para más ideas].

Esta guía te presentará algunas de las opciones y técnicas diferentes para la integración de celulares en tu ministerio. Elije lo que necesita tu ministerio. ¿Será evangelizar usando tu celular o lo usarás para enriquecer el discipulado de líderes? Los celulares pueden ayudar de diferentes maneras.

Una de las bases para un Ministerio sólido es conocer tu comunidad. ¿Cuál es el idioma natal? ¿Cuáles son sus valores? ¿Cuál es su estatus socioeconómico? ¿Qué tipos de celulares son más comunes? Tus necesidades técnicas dependerán de tu audiencia.

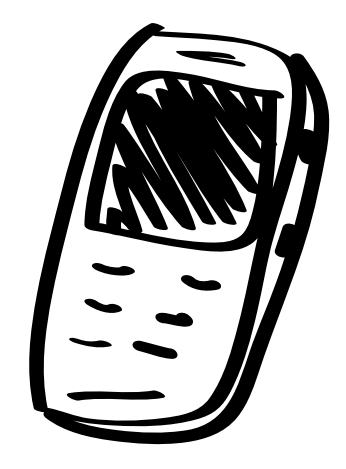

Considera tu estrategia y tu comunidad local antes de elegir la tecnología que usarás.

#### Sé estrategico y apropiado.

- 1. Conoce tu comunidad.
	- ¿Qué tecnología es más común? ¿Celulares inteligentes,tabletas o celulares simples?
	- ¿Cual es la situación económica promedio? ¿Tienen acceso a Internet? Tienen tecnología avanzada?
	- ¿Cuál es el nivel de alfabetización? Esto te ayudará a saber si es mejor evitar recursos basados en textos.
	- ¿Qué precauciones de seguridad son necesarias? ¿Es tu comunidad abierta o monitoreada por el gobierno? ¿Hay persecución activa?
- 2. Identifica cómo los celulares pueden ayudar.
	- •¿Cualés áreas de tu ministerio pudieran beneficiarse del uso de un celular? Entrada, evangelismo, discipulado, desarrollo de líderes o plantación de iglesias? Elije una por donde empezar. [Lee la página siguiente].

### Pasos Generales

- 1. Conoce tu comunidad para que puedas elegir la tecnología y la estrategia más apropiada.
- 2. Familiarizate con esta guía.
- 3. Identifica como los celulares pueden ayudar tu ministerio.
- 4. Si es necesario, compra un celular adecuado a tu necesidad.
- 5. Conoce tu celular.
- 6. Busca o crea los recursos que necesitas.
- 7. Comienza a compartir! Practica lo que quieres hacer.

 $\frac{1}{\sqrt{2}}$ 

## <span id="page-4-0"></span>Estrategias Básicas

Puede ser un desafío el decidir cómo los celulares pueden ayudarte en el ministerio. Tomate tu tiempo par[a hojear esta guía, especial](#page-15-0)[ment](#page-15-0)e las estrategias. Esto te ayudará a entender las opciones que tienes a tu disposición.

Recuerda, no tienes que hacer todo lo que ves aquí. Comienza con lo que te parezca más factible. A la derecha se encuentra una lista de estrategias básicas para la plantación de iglesias. Gran parte de esta guía se ha construido sobre estas estrategias. Necesitarás examinar tu ministerio y alinearlo con la estrategia que mejor se adapte al mismo (por ejemplo, si principalmente enseñas líderes, entonces concéntrate en la estrategia de Desarrollo de Liderazgo).

#### Ejemplos específicos para cada categoría:

Entrada: Usa videos interesantes en tu celular para conectarte con las personas y comenzar conversaciones.

• Ten un video con un testimonio corto en tu celular de alguien del mismo grupo religioso o étnico que quieres alcanzar. Pudieras decir algo como: "Tengo un video interesante donde alguien de tu país cuenta como su vida ha cambiado radicalmente. ¿Sería posible saber tu opinión?

Entrada: Conectar con personas o iniciar una conversación.

Evangelismo: Compartir el Evangelio, ya sea en parte o en su totalidad.

Discipulado: Ayudar a los creyentes a crecer en su fe.

Desarrollo de Líderes:

Mejorar el entrenamiento de líderes, evangelistas, iglesias y plantadores de iglesias locales.

Iglesia: Ayudar la iglesias nuevas y compartir recursos audiovisuales en la alabanza y el estudio bíblico.

• Ten un video corto con una historia de la Biblia en el idioma local. Di algo como, "¿Te gustan las historias?" o "No conozco bien tu idioma. ¿Podrías oír esta historia y explicarme lo que dice?"

#### Evangelismo: Comparte las Buenas Noticias a través de historias visuales y audio. O usa una versión digital de tus tratados.

- Ten un video corto que sintetice brevemente el mensaje de la Biblia que puedas mostrar antes o
- después de compartir tu testimonio. •
- Puedes usar una versión digital de tu tratado favorito como las 4 Leyes Espirituales.

#### Discipulado: Ayuda a los creyentes a crecer a través del contacto regular y enriquece su aprendizaje usando videos y audio.

- Envía un mensaje de texto cada semana a alguien que estás discipulando. Puedes decir algo como: "Acuérdate de compartir tu testimonio con alguien esta semana". O: "Lee Efesios 3:7. ¿De que manera has servido esta semana?"
- Muestra un "video clip" de una historia del Nuevo Testamento. Usa la historia como punto de partida para iniciar una discusión profunda sobre las enseñanzas mostradas en el video.

#### Desarrollo de Líderes: Fortalece tu entrenamiento de líderes usando tus recursos de multimedia.

- Antes que tus líderes comiencen a memorizar una historia bíblica, presenta una versión audible de la misma.
- Provee Biblias digitales, historias de audio, canciones, etc., para que los líderes tengan recursos donde quiera que vayan.

#### Iglesia: Ayuda las iglesias nuevas usando recursos mediáticos.

- Provee herramientas de evangelismo y entrena a los miembros de tu iglesia sobre cómo usar sus celulares para compartir el Evangelio.
- Usa canciones e historias en el idioma local. Las canciones pueden facilitar el tiempo de alabanza. Las historias pueden ser usadas para generar preguntas cuando se estudia la Palabra de Dios.

# <span id="page-5-0"></span>¿Cuál Celular escojo?

Si eres como muchas personas, el celular que usas todos los días podría resultarte todavía difícil de comprender. Revisa el manual del mismo o busca en Internet para obtener información sobre la marca y el modelo del celular que usas. ¿Es tu celular lo que necesitas? ¿Es una buena opción para tu estrategia?

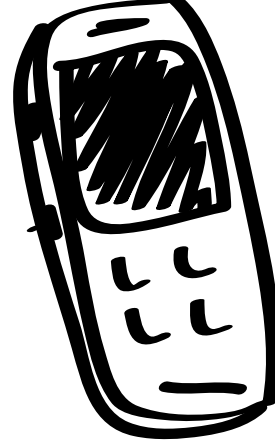

### 1. Teléfono Básico:

Este teléfono es comúnmente llamado " celular". El mismo ofrece un sistema básico para realizar llamadas y enviar mensajes de texto (SMS), pero no se puede usar para oir música, ver vídeos o navegar en Internet.

- Recibe y envía llamadas.
- Recibe y envía mensajes de texto.
- No se puede usar para oir música.
- No se puede usar para ver videos.
- Pantalla blanco y negro.

#### 2. Teléfono con Aplicaciones:

Este teléfono tiene capacidades de música, vídeo y aplicaciones preinstaladas. Por lo regular, incluye una ranura para una tarjeta microSD para almacenar música, vídeo y datos, como contactos.

- Recibe y envía llamadas
- Recibe y envía mensajes de texto.
- Se puede oir música/MP3 y ver videos. (Tam bién se puede tomar fotos y hacer videos).
- Tiene una tarjeta microSD para almacenar música, vídeo y datos.
- Puede tener opciones paa el Bluetooth

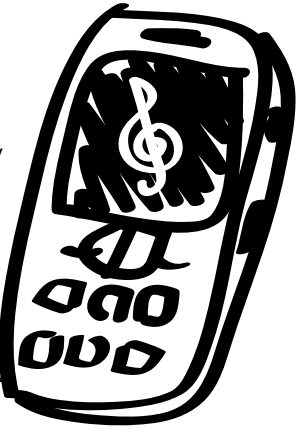

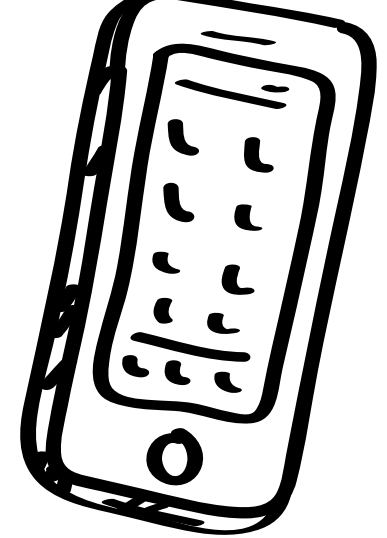

#### 3. Teléfonos Inteligentes:

Este teléfono ofrece un sistema operativo móvil robusto, usualmente tecnología Android, Apple iOS o Windows Mobile. Este dispositivo puede ser un punto central para tu red social y tus contactos e incluso, puede ser usado para desarrollar recursos (por ejemplo, la grabación de un vídeo con tu testimonio).

- Recibe y envía llamadas.
- Instala y usa aplicaciones.
- Reproduce música/MP3 y videos
- Capacidades 3G/4G para navegar en internet/redes sociales.
- Caracteristicas avanzadas como sincronización simultanea de tus mensajes, calendario, contactos y demás.
- Tiene un teclado completo, ya sea físico o virtual.
- Tamaño promedio: 3.5"- 5.5"

*\**Observa la gráfica en la página opuesta para más detalles.

#### <span id="page-6-0"></span>4. Tableta:

Este es un equipo móvil que tiene una pantalla táctil y ejecuta aplicaciones avanzadas. La tableta es buena para presentaciones e intercambio de medios de comunicación. Las mismas están creciendo en popularidad; aún en países menos avanzados existen modelos de bajo costo. De manera similar a los teléfonos inteligentes, las tabletas pueden ser una herramienta poderosa para desarrollar recursos, intercambiar y comunicar.

- La mayoría no puede recibir o enviar llamadas.
- Reproduce música/ videos.
- Instala y usa aplicaciones.
- Tiene características avanzadas como "wireless", sincronizador de emails, calendarios, libro de contactos, procesador de texto, audio/video, editor de videos y redes sociales.
- Tiene WiFi, Bluetooth y a veces capacidad 3G/4G
- Tiene una tarjeta microSD
- Tamaño promedio : 7"- 11"

#### Los móviles de un vistazo

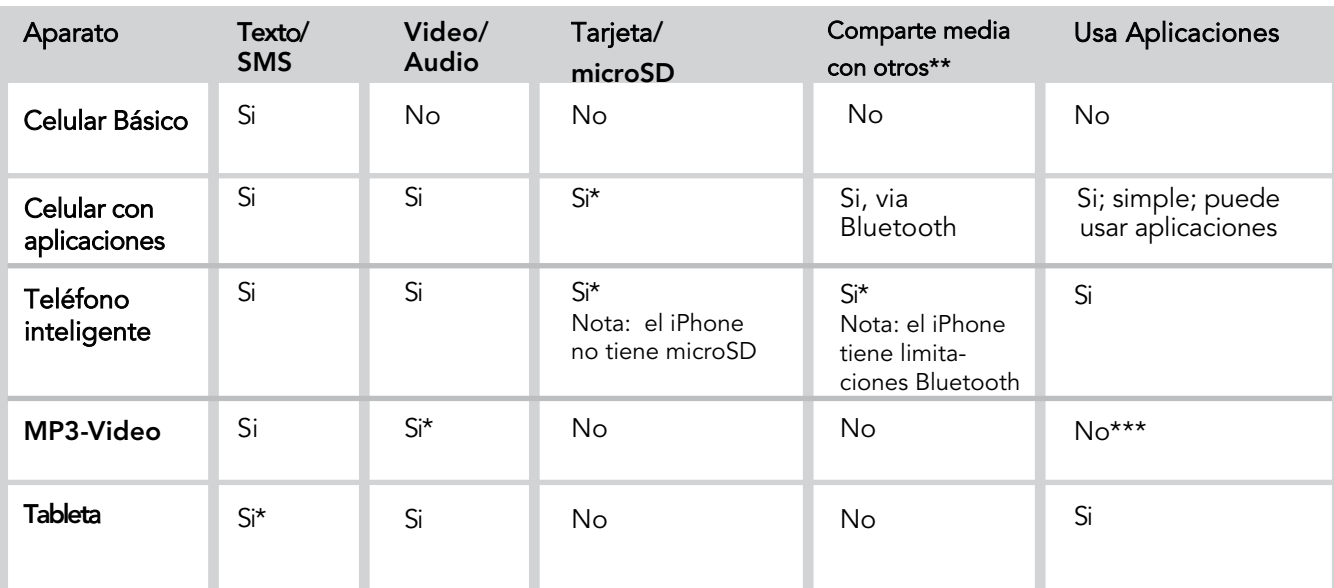

Nota: Consulta siempre el manual de tu modelo específico para comprender las caracteríticas del mismo y como usarlo. \*Esta característica depende del modelo que elijas.

\*\*"Compartir recursos con otros" se refiere a la habilidad de transmitir recursos audiovisuales como videos y audio a otro teléfono móvil. \*\*\*iPod Touch puede usar aplicaciones del iPhone.

## Apple iPhone

- *A)* Bueno para mostrar media a otros en encuentros personales y para conectarse a un televisor o a un proyector.
- *B) Excelent*e aparato para crear media gracias a su cámara de alta definición y a su software para producir media.
- *C)* Desafortunadamente *,* el *iPhone* no puede transferir media facilmente a otros móviles porque no tiene "microcard" y no permite transferir archivos via "B*luetooth*"*.* Esta incapacidad limita el uso del *iPhone's* como herramienta para el ministerio *.*

### Bluetooth

Los aparatos que tienen "Bluetooth" son muy útiles, y no sólo para usar con auriculares. Pueden recibir mensajes transmitidos localmente. Tambien pueden enviar un archivo a una persona con la que hablas. Lee sobre sus varios usos y aplicaciones en la *[p. 1](#page-18-0)9.*

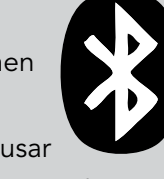

## <span id="page-7-0"></span>Eligiendo un aparato y sus accesorios.

Después de considerar las necesidades de tu ministerio y de tu comunicad local, estarás mejor preparado para tomar decisiones sobre el equipo apropiado. He aqui una lista básica de las cosas que vas a necesitar:

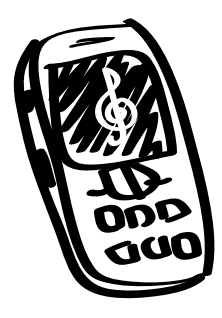

- 1) Un Teléfono móvil que se parezca al tipo más usado por aquellos que quieres alcanzar. Sin embargo, un teléfono inteligente te dará más opciones de alcance.
	- a. Atención al sonido: Un buen audio es muy importante. Elije un celular con altavoz incorporado que proporcione una calidad de sonido alta y clara.
	- b. Tamaño de la pantalla: elije el tamaño más grande de pantalla que puedas encontrar. Un color brillante y una buena resolución te serán útil. Una pantalla más pequeña te permitirá mostrar un video a sólo una o dos personas a la vez. Nota: Calcula un espectador por cada pulgada de tamaño de tu pantalla (por ejemplo, una pantalla de 3,5" es suficiente para hasta cuatro espectadores).
	- c. Debe contar con conectividad "Bluetooth" para transmitir archivos a otros móviles.
	- d. Debe tener una ranura para tarjeta de memoria microSD. De lo contrario, necesitarás al menos 2GB de memoria interna para almacenar recursos visuales. Para un Smartphone se recomienda un mínimo de 16GB de memoria.
- $22$ ) Cable de conexión USB (normalmente incluido con el teléfono) para descargar los recursos al dispositivo.
- 
- 3) Lector de tarjeta microSD card para tranferir recursos facilmente entre aparatos. Aunque no es necesario, tener varias tarjetas de memoria microSD duplicadas, puede ser muy útil.

(Si deseas presentar recursos visuales a grupos, te recomendamos los siguientes artículos. Nota: El uso de estos artículos pudiera ser novedoso para la persona promedio en tu audiencia.)

- 4) Bocinas portátiles para que los grupos puedan oirte mejor. Elije un [tipo que quepa en t](http://mobileadvance.org/index.php/blog/219-mobile-media-ministry-portable-speakers-review)u bolsillo o bolso (puedes ver diferentes tipos en *MobileAdvance.org.*)
- 5) Un proyector pequeño de bolsillo: Asegúrate que el proyector que compres se pueda conectar al celular. Busca en Internet las opciones más recientes. Nota: Dependiendo de la marca y el modelo, un smartphone te permitirá usar las opciones inalámbricas como AirPlay de Apple o Miracast. También son más apropiados para utilizar cables de alta definición como mini-HDMI/HDMI.

El celular es el dispositivo electrónico más popular del mundo. Cruza barreras y tiene el potencial para llegar a las masas.

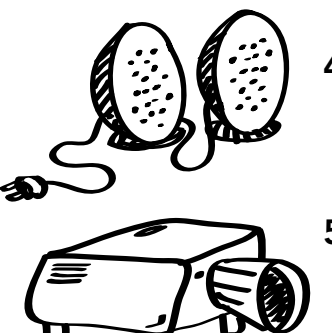

. . . . . . . . . . . . . . . . . . .

# <span id="page-8-0"></span>Vigilancia y Seguridad

Cuando hablamos de seguridad nos referimos a tu seguridad personal y a establecer una comunicación segura. Desde el mostrar videos de testimonios hasta compartir el Evangelio con alguien escondido en su casa debido a restricciones familiares o sociales. La seguridad es una consideración necesaria porque varios gobiernos, grupos organizados y sociedades se oponen al cristianismo. Considerar el nivel de seguridad es indispensable cuando eliges como comunicarte con los demás.

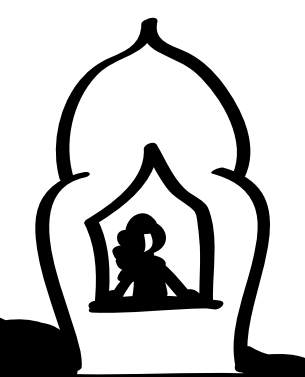

Alcanzando a los confinados: muchos gobiernos o grupos prohibirán a sus miembros el asociarse o recibir material de los cristianos. Las consecuencias para quienes desobedecen pueden ser muy severas.

Uno de los puntos fuertes de incluir el uso de celulares en tu ministerio es el hecho de que el celular de una persona es típicamente muy personal. Personas con restricciones gubernamentales pueden recibir recursos audiovisuales en su celular para verlos en un momento oportuno y en privacidad. Sin embargo, un miembro de la familia podría tomar el celular de la persona y buscar contenido cristiano. Por lo tanto, en ciertos contextos, sería mejor usar una microSD extraíble para guardar este tipo de contenido.

Seguridad personal: presta debida atención a proteger tu identidad y la identidad de las personas que aparecen en tu video. Asegúrate que los archivos de audio y vídeo no tengan tu nombre. Los documentos de texto y archivos PDF pueden contener tu información personal. Abre cada documento y verifica las propiedades del mismo. Si no estás seguro, busca ayuda técnica. Además, muchos dispositivos tienen capacidades GPS, lo que significa que el dispositivo puede incrustar las coordenadas exactas donde se tomó una foto, por ejemplo. Puedes resolver esto apagando los "servicios de localización" o las características similares temporalmente o ciertas aplicaciones en el dispositivo.

Otro aspecto importante para salvaguardar la seguridad personal y el anonimato consiste en proteger tu conexión y el uso de internet. Es posible que alguien con conocimientos altamente técnicos con el apoyo de un gobierno pueda conocer tu ubicación o lo que estás haciendo en internet. Un recurso común para protegerte es el uso de una VPN (red privada virtual). Hay una gran variedad de empresas en línea que ofrece servicios pagados de VPN para tu dispositivo móvil o computadora en casa. [Una VPN enmas](http://www.strongvpn.com)cara tu ubicación y esconde su navegación en línea. Una empresa popular es StrongVPN.com.

**Monitoreo:** Los celulares pueden exponer a una persona a control qubernamental o a la persecución organizada através del monitoreo. Los mensajes de texto pueden ser monitoreados. Considera la posibilidad de que esto pueda suceder en tu contexto. También, considera los riesgos que corres al poner tu número de teléfono en los tratados, anuncios, etc.

Tarjetas microSD: El compartir una tarjeta microSD (memory card) con recursos cristianos puede ser

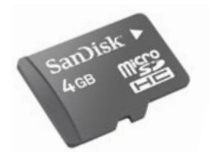

una solución segura. Las mismas evitan descargas desde sitios monitoreados y permiten que el receptor tenga la libertad de mantener los recursos cristianos en un lugar seguro en caso de persecusión o en lugares donde es prohibido tener una Biblia.

Consejo: Las tarjetas microSD pueden ser colocadas en un adaptador que les permite ser insertadas en una ranura nomal SD de una cámara fotográfica. Si pones la tarjeta en una cámara, la misma mostrará solo las fotos y no los archivos que tengas en ella.

Bluetooth: Compartir media via Bluetooth desde tu celular a otro celular es más seguro que enviar un mensaje de texto o descargar archivos via Internet, ya que los mismos no pueden ser monitoreados.

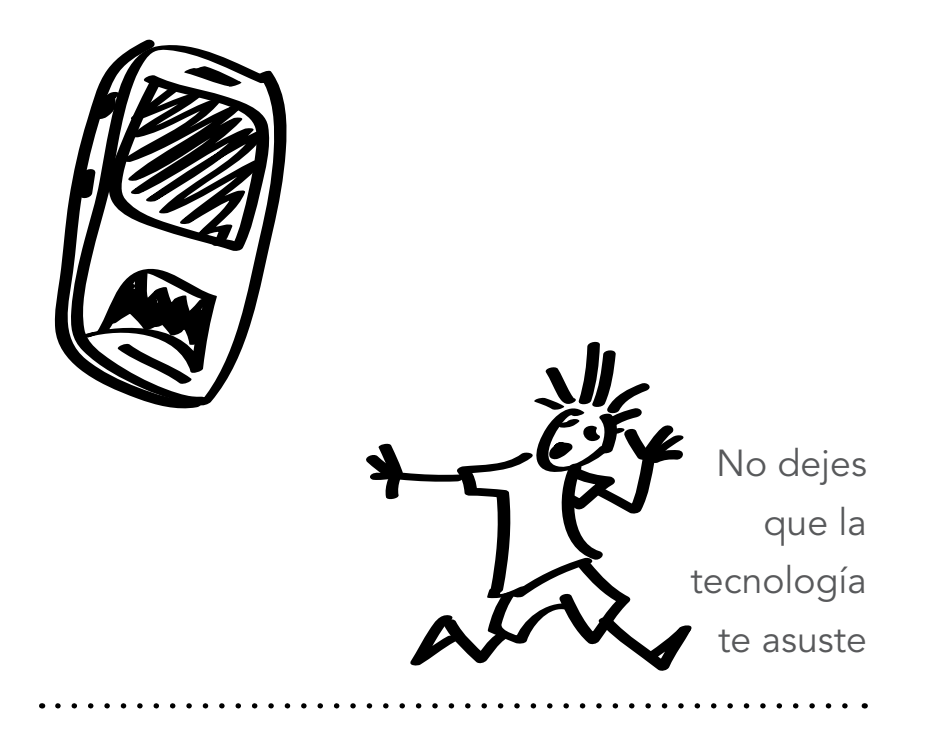

 $\frac{1}{\sum_{i=1}^{n}}$ 

# <span id="page-10-0"></span> $\overline{\bigcup_{i.\text{Pure}}$ Compartiendo

#### ¿Puedes encender tu teléfono, realizar una llamada y enviar un texto?

Además de llamar a alguien para ver cómo están y animarles, puedes utilizar mensajes de texto (o SMS) en el Ministerio. Cualquier usuario de teléfono en el mundo puede recibir mensajes de texto. Los mismos deben ser breves y concisos. Si tu audiencia no puede leer, puedes llamarles por teléfono, dejarles mensajes de voz o establecer un sistema de menú de voz. [Ver <u>Voz</u> p. [33\].](#page-32-0)

#### Considera las siguientes sugerencias:

Entrada – Cuando conoces a alguien, intercambia los números de vuestros celulares. Luego, envíale a tu nuevo amigo, un versículo corto de la Biblia (ej. encuentras muchas verdades prácticas en los Salmos y en Provervios). Adjunta una notita que muestre tu interés en el bienestar de la otra persona. Mantén la conversación abierta a través de tu compartir.

Ejemplo: "El corazón alegre constituye buen remedio; mas el espíritu triste seca los huesos." *Proverb*ios *17:22*

**Evangelismo** –Si alguien que conoces está claramente abierto a oir más de Jesús o del Evangelio, puedes agregar, a tu tiempo personal con la persona lo siguiente:

- 1) Envía un texto con versículos bíblicos.
- 2) Comparte un pasaje de la Biblia e incluye una pregunta a la cual responder.

Ejemplo: "Venid a mí todos los que estáis trabajados y cargados, y yo os haré descansar." *Mat*eo *11:2*8

Discipulado - Para ayudar a los creyentes a crecer, puedes usar

opciones parecidas a las que usas para evangelizar. Puedes enviar: 1) versículos del día, 2) ayudas para el ministerio 3) consejos para

evangelizar, 4) preguntas para usar con las lecturas bíblicas.

Sample: *"*Todo lo puedo en Cristo que me fortalece. *"* Filipenses *4:13 -* ¿Cómo puedes ser audaz para Jesús hoy?

Desarrollo de líderes – De nuevo, puedes seguir un patrón parecido al del Evangelismo y al Discipulado; puedes compartir referencias bíblicas, sugerencias para líderes, notas de exhortación, ect. Usa los mensajes de texto para fortalecer el desarrollo de líderes y plantadores de iglesias. Expande tu influencia usando una lista de distribución para que puedas enviar el mismo texto a un grupo de personas que estás entrenando.

Ejemplo: Esforzaos y cobrad ánimo; Deuteronomio 31:6 - Enseña a tus líderes sobre la perseverancia y fortaleza esta semana. 

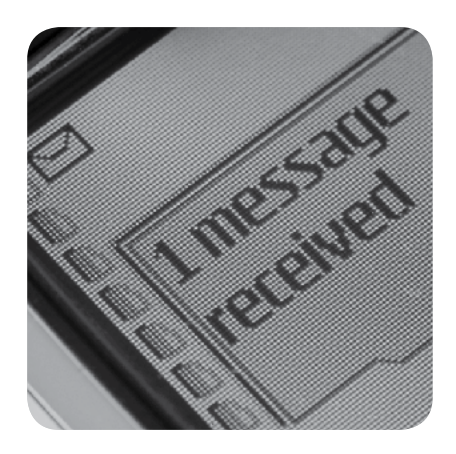

Envía textos a una persona o establece una lista o un grupo.

## ¿Cuánto puedes decir?

Un mensaje de texto regular consta de 160 caractéres (ej. letras, números, signos de puntuación y espacios), dependiendo del proveedor de telefonía. ¿Qué puedes decir en un texto? El siguiente es un mensaje de 152 caracteres:

> **"Porque de tal manera amó Dios al mundo que ha dado a su Hijo Unigénito para que todo aquel que en El crea no se pierda más tenga vida eterna" Juan 3:16**

 $\frac{1}{\sqrt{1}}$ 

# <span id="page-11-0"></span>2 Todo en el bolsillo

#### ¿Puedes reproducir videos en tu celular? ¿Llevas una tableta contigo?

Tu celular tiene la capacidad de almacenar contenido excelente y medios audiovisuales. Entonces, déjalo que se convierta en tu compañero misionero de bolsillo virtual. Él tendrá los medios de comunicación en el idioma que necesitas. Historias de la Biblia siempre disponibles a tu alcance. Tratados útiles en todo [momen](#page-6-0)to. [Lo que podrás h](#page-6-0)acer dependerá del celular que uses [lee Los móviles de un vistazo p. 7] y tu habilidad para transferir datos con el mismo. Algunos aparatos pueden reproducir videos, mientras otros pueden hacer mucho más. Tu aparato puede correr apps (aplicaciones móviles) como tratados interactivos y contener Biblicas completas.

Puedes usar lo que tienes, o considera el comprar un celular que haga lo que necesitas. Debes decidir que tipo de recursos necesitarás contigo en todo momento.

# Videos

Los videos pueden ser útiles con una persona o con un grupo. Puedes mostrar un video evangelístico, un testimonio o una historia de la Biblia animada. Podrás escoger que compartir de acuerdo a la necesidad.

Entrada & Evangelismo - Imaginate poder compartir con un nuevo creyente un testimonio en el idioma preciso que necesitas. Imagínate que puedes mostrar tu película preferida donde quiera que estés. Puedes mostrar un video a una persona interesada, después de iniciar una conversación. Luego, puedes continuar haciendo preguntas y discutiendo lo que se ha visto. Tip: si tu móvil puede grabar vídeos, puedes grabar el testimonio de un nuevo creyente en su contexto local y en su idioma nativo – siempre y cuando no hayan preocupacion[es por la segu](#page-8-0)ridad.[Lee Seguridad p. 9].

 Videos para grupos – Con los conectores correctos, algunos celulares se pueden conectar a un televisor o a un proyector. Si tu celular es un teléfono inteligente o una tableta, puedes almacenar los vídeos en tu dispositivo para las presentaciones de grupo.

Discipulado y entrenamiento - Los videos pueden ser usados como ilustraciones o como ayuda en un estudio más profundo, al cual siga un tiempo de preguntas, respuestas y discusión. Ya sea que enseñes a un individuo o a un grupo, los videos son un excelente complemento en la enseñanza.

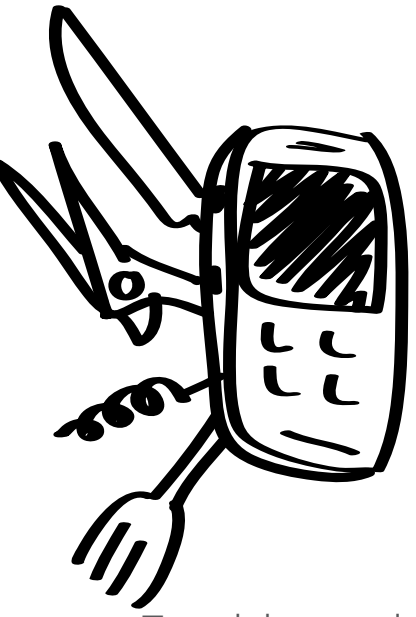

Tu celular puede ser tu tratado electronico, tu Biblia o tu herramienta para presentar videos.

## ¿Qué necesito**...**?

¿Para mostrar un video a una persona? Usa un teléfono simple como un Samsung de medio alcance, un teléfono inteligente o una tableta.

¿Para mostrar videos a un grupo? Usa un teléfono inteligente o una tableta con capacidad de almacenamiento de 2GB+. Puedes conseguir cables que conecten tu dispositivo al TV o a un proyector. Además, puedes considerar la conexión sin hilos.

¿Mejor sonido? Existen altavoces portátiles que funcionan con baterías. También puedes usar las normales que se conectan a la computadora para tener mejor sonido.

 $\frac{1}{\sqrt{1-\frac{1}{2}}}$ 

# Aplicaciones

Apps (aplicaciones móviles) son esencialmente programas de software que realizan funciones específicas para teléfonos inteligentes y tabletas. Ejemplos de estas aplicaciones pueden ser Biblias para los celulares, tratados interactivos, referencias apologéticas, historias visuales y mucho más.

- Entrada & Evangelismo Los tratados digitales pueden utilizarse para compartir el evangelio o una verdad espiritual. Varias organizaciones evangélicas tienen aplicaciones gratuitas que son esencialmente versiones digitales de sus tratados. Por ejemplo, usted puede descargar y usar el tratado digital de las 4 Leyes Espirituales. Algunas aplicaciones pueden ya estar en el idioma que necesitas.
- Discipulado & Entrenamiento Muchas aplicaciones pueden ser usadas para buscar pasajes de la Biblia. Sin embargo, algunas ofrecen más herramientas y referencias, por lo que pueden ser utilizadas durante un discipulado o una sesión de entrenamiento. También existen aplicaciones disponibles que contienen Biblias de estudio y diarios devocionales en línea.

## Encontrando lo que buscas

Este nivel requiere que sepas cómo transferir vídeos, música o aplicaciones a tu dispositivo móvil. Si nunca lo has hecho, necesitarás consultar el manual de tu dispositivo y aprender. También puedes preguntarle a compañeros y a amigos nacionales donde encontrar las apps e incluso, cómo utilizar tu dispositivo móvil.

#### ¿Dónde puedo conseguir multimedia y apps?

- 1) Una búsqueda en Internet te ayudará a encontrar diferentes videos y aplicaciones. Sólo tienes que realizar una búsqueda de tu marca (Samsung, LG, Apple, etc.) y el tipo de aplicación que necesitas. Debes consultar el manual del aparato que usas para saber si tu dispositivo móvil necesita uno de estos formatos de vídeo: 3GP o MP4. Esto significa que puedes usar sólo un determinado tipo de formato; saber esto, te ayudará a elegir cuales vídeos funcionarán en tu teléfono.
- 2) iTunes para los productos Apple o Google Play para los Androides ofrecen una amplia selección de aplicaciones cristianas.

Las apps son el medio para transformar tu móvil en una herramienta de alta tecnología para la creación de medios de comunicación.

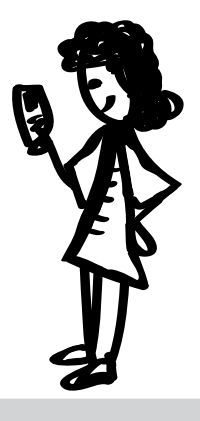

### Para Comenzar

Si puedes conectar tu móvil a una computadora, puedes subir recursos o incluso aplicaciones útiles para una variedad de situaciones. Incluye uno o más de los siguientes:

- Video: Desde la Creación a Cristo o un drama cristiano. También incluye el testimonio de un creyente nacional.
- App: Tratados, historias visuales
- Historias en el idioma local.
- Una Biblia en tu idioma y otra en el idioma nativo.
- 3) Ayudas. Al final de esta guia hay una lista de enlaces a páginas de Internet que proveen aplicaciones y videos cristianos listos su uso.

 $\frac{1}{\sqrt{1}}$ 

# <span id="page-13-0"></span>Eligiendo tus Recursos

Elije los medios de comunicación que se adaptan mejor a tu estrategia y a tu audiencia. Los mejores son aquellos fáciles de utilizar y compartir con tu público. Los archivos de audio son los más fáciles de compartir ya que todos los móviles pueden reproducirlos. Además, piensa en recursos que puedan ser descargados con frecuencia como buena música o videos interesantes. Estos son los tipos de recursos que pueden compartir fácilmente con otros, aún con los no cristianos.

#### Audio

Los archivos de audio MP3 funcionan dondequiera y ofrecen mucha diversidad en uso. Una persona no mirará un video repetidas veces pero si oirá muchas veces un archivo de audio. Una persona puede caminar por la calle escuchando una historia bíblica.

Las historias narradas comunican bien en un mundo que utiliza principalmente la comunicación oral. Las historias son una excelente manera de llegar al no-cristiano.

Donde buscar buen audio: Música cristiana, lecturas bíblicas dramatizadas, poemas, programas de radio, testimonios, etc.

#### Video

Los videos acoplan la potencia del sonido y de los efectos visuales. Capturar el interés y retener la atención es siempre más fácil con un video. Sin embargo, un archivo de video tiene más limitaciones que uno de audio pues los archivos a menudo son más grandes y el tipo de formato de vídeo que se elige puede significar la diferencia entre el que alguien pueda ver el video o no.

Mantén estos consejos en mente:

- 1) El formato 3GP ha sido el formato de mayor aceptación para los teléfonos móviles. Desde 2004, los formatos MPEG-4 o MP4 han crecido rápidamente en su uso en móviles. La mayoría de los teléfonos más viejos así también nuevos reproducirán videos formato 3GP. Sin embargo, puede ser una buena práctica tener disponible varios formatos para cada vídeo.
- 2) La longitud correcta para mostrar y compartir videos no debe superar cinco minutos de duración.
- 3) Para compartir videos de 20MB y mayores, usa tarjetas microSD. Sin embargo, para la transferencia vía Bluetooth es mejor que tu archivo no supere los 10MB.

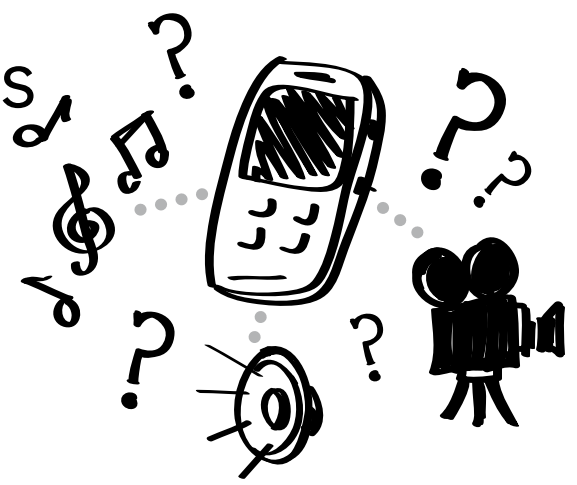

#### Recursos en Audio

- 1) Material evangelístico
- 2) Material de discipulado
- 3) Lecciones de Entrenamiento
- 4) Historias de la Biblia
- 5) Un pasaje de la Biblia en el idioma de la persona o grupo.
- 6) Cualquier otro material que ayude a desarrollar un movimiento de iglesias.

#### Ventajas del Video

Muchos teléfonos celulares modernos son capaces de reproducir vídeo. Imagínate el poder ofrecerles a una persona o a un grupo:

- 1) Una historia bíblica contextualizada
- 2) Una película corta para enseñar una verdad
- 3) Un testimonio visual de un nuevo convertido del grupo étnico donde ministras.
- 4) Historias en video para discipular a aquellos que no saben leer y escribir.

#### **Aplicaciones**

En general, las aplicaciones no se comparten. Si necesitas compartir una aplicación, puedes compartir un enlace desde Internet para descargarla. Las aplicaciones son útiles en el evangelismo personal donde los teléfonos inteligentes pueden convertirse en tu tratado virtual o tu fuente de referencia. Algunas aplicaciones son bonitas pero no sirven para mucho. Elije las que te ayudan a comunicar el mensaje que deseas compartir y ofrecen mayor profundidad, por ejemplo, una concordancia de la Biblia.

#### Literatura

La literatura es una opción, pero puede ser más difícil de trabajar con ella y verla en un dispositivo móvil. Es un enfoque para personas alfabetizadas y no tiene cabida en una cultura oral. Sin embargo, puesto que los archivos móviles pueden ser transferidos a una computadora (incluso en un cibercafé), valdría la pena tener en tu celular cosas como un documento PDF de la Biblia o texto en el idioma local. Los documentos de texto sin muchos adornos funcionan bien. Cuando tienes formatos [o tipografía elaborada, lo](http://calibre-ebook.com)s archivos PDF de Adobe son confiables. Calibre (http://calibre-ebook.com) es una aplicación gratuita que crea documentos listos para celulares llamados ePub. Este tipo de documento se ajusta bien a la pantalla en variados tamaños y es excelente para leer documentos con un celular.

#### "Ringtones" o Tonos de Llamada

Los ringtones o tonos de llamada (el sonido hecho por un teléfono para identificar una llamada entrante) pueden ser compartidos con todos y usados como estrategia de evangelismo o puede ser tu propio testigo audible. Tonos de música inusuales o con música de buena calidad pueden ser iniciadores de conversación cuando alguien te pregunta qué significa tu tono. Algunos estrategas ofrecen descargas de tonos gratis si el visitante proporciona su información de c[ontacto. Puedes también r](http://www.ChristianRingtones.com)ealizar tu propio tono con una canción cristiana indígena o un videoclip. Puedes encontrar tonos gratis en Internet en sitios comos ChristianRingtones.com.

#### Encontrando los Recursos

Es posible que ya tengas recursos que quieras utilizar. Por favor, respeta los derechos de autor. Muchos productores de recursos cristianos aprueban el uso local y personal. Puedes tomar un archivo de vídeo o música que ya tienes y transformarlo para usarlo en tu celular [ 26]. También puedes encontrar enlaces y descargas online y en YouTube. También, tus compañeros nacionales pueden tener medios efectivos que pueden compartir contigo.

Además de Google, [también puede](http://phronema.org/)s usar el motor de búsqueda cristiana phronema.org.

#### Bible.is:

Llevar la Biblia, texto y audio en el idioma nativo de cada de forma gratuita. www.bible.is

### **Bible.is**

#### Jesus Film Media:

Toda la librería de la película Jesús en tu Celular.

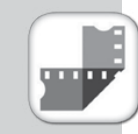

#### app.jesusfilmedia.org

#### [5Fish:](http://app.jesusfilmmedia.org)

Global Recording Network ha desarrollado 5fish, un conjunto de aplicaciones de fácil distribución para reproducir mensajes del Evangelio en los celulares. [5fish.mobi/regions](http://5fish.mobi/regions)

### Copyright

Muchos ministerios dependen de los ingresos de regalías de la distribución de sus materiales para pagar los costos de traducción y las operaciones. A la mayoría de las organizaciones no les importa que utilices sus recursos para la evangelización usando móviles, pero debemos ser sensibles a sus políticas. Lee las políticas de derechos de autor publicadas de cualquier ministerio antes de publicar sus recursos. Si sus materiales audiovisuales no fueron creados por ti y no tienes permiso para distribuirlos o editarlos, solicita el permiso necesario al propietario antes de usarlos.

# <span id="page-15-0"></span>Celulares en tu Estrategia

 ¿Te gustaría incluir los celulares en tu estrategia general de ministerio? ¿Quisieras distribuir videos evangelísticos o historias audibles de la Biblia a muchas personas? ¿Quisieras equipar a tus compañeros de ministerio con recursos digitales?

Los dispositivos móviles no sólo son herramientas utilizadas por la comunidad local en sus vidas cotidianas, sino también excelentes recursos para el ministerio. Puedes compartir recursos visuales que otros puedan ver y evaluar en su propio tiempo. Estos recursos pueden ser compartidos una y otra vez dentro de tu comunidad.

A lo mejor ya tienes algún tipo de estrategias de evangelismo y discipulado. Los móviles pueden ayudar a mejorar la comunicación, compartir conocimientos, alcanzar personas aisladas, continuar las conversaciones y distribuir la verdad.

Esta sección te ayudará a entender las opciones disponibles para integrar móviles en tus estrategias de entrada, evangelismo, discipulado, entrenamiento de líderes e Iglesia.

Móviles: un punto de conexión y medios para compartir

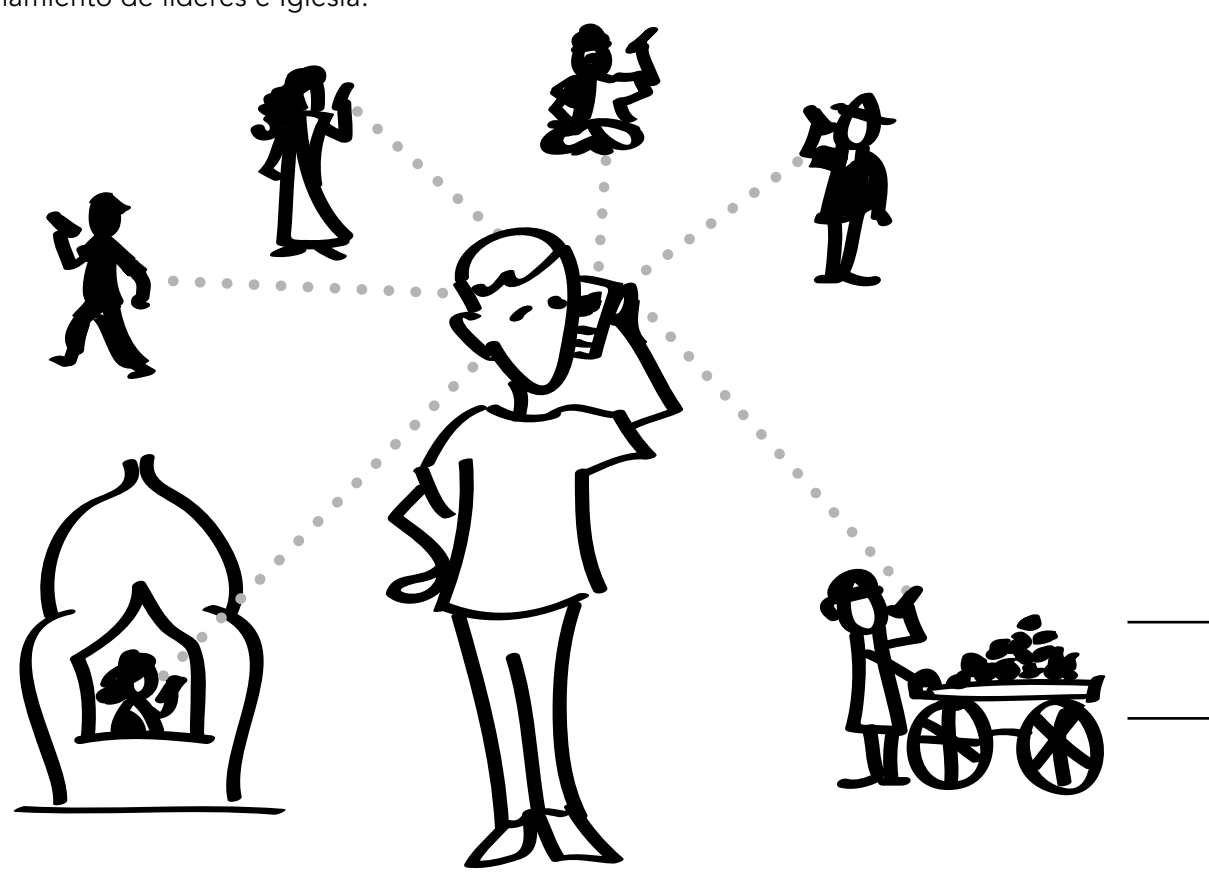

# ¿Cuál Estrategia?

Puedes tener múltiples estrategias simultáneas utilizando teléfonos móviles, pero cada estrategia requerirá medios y métodos de intercambio únicos. Puesto que los dispositivos móviles varían desde l[o básico](#page-6-0) al [celular inteligent](#page-6-0)e [Ver Dispositivos Móviles p. 7], la misma estrategia no llegará a todo el mundo. Por ejemplo, una estrategia que utiliza una aplicación en un móvil puede alcanzar aquellos suficientemente ricos para tener celular inteligente. Una estrategia de mensajes de texto llegará a cualquier usuario de teléfono móvil alfabetizado en el mundo, mientras que la distribución de vídeos excluirá a aquellos con un teléfono móvil básico.

#### Considera estos seis pasos:

- 1. Identifica tu estrategia (ej. entrada, evangelismo, discipulado, etc.) y tu audiciencia.
- 2.Identifica el idioma nativo de tu audiencia.
- 3. Identifica los celulares más comunes entre tu audiencia.
- 4. Identifica para que uso tu audiencia usa más frecuentemente el celular.
- 5. Descubre la manera mejor para transferir recursos.
- 6. Decide con quien vas a transferir recursos. (Ej. equipo nacional, ect.)
- 7. Comienza a compartir

#### Tu equipo y Tu.

Puedes lograr un impacto mayor equipando a todo tu equipo para el Ministerio móvil. Recoge y organiza los recursos audiovisuales en tu computadora [Lee Organizando tus recursos p. 30]. [Luego, guárdalos en algún t](#page-29-0)ipo de medio físico, como una tarjeta microSD, un DVD o CD. Finalmente, comparte este recurso con tu equipo para su móvil o PC. Puedes duplicar, compartir y utilizar los medios de comunicación según sea necesario.

Tanto los voluntarios [Lee [Equipos a C](#page-20-0)orto Plazo p. 21] como o equipos nacionales pueden usar los móviles para darles seguimiento a los contactos realizados en una campaña masiva (ej. anuncios en el periódico o en una página de Internet). Esta podría ser una manera segura para regalar una Biblia digital o una película evangelistica.

Consejo: Los voluntarios y los nacionales deberían de ser entrenados previamente. Enséñeles cómo utilizar los medios de comunicación, como reproducirlos rápidamente y como iniciar una conversación sobre los medios que se han mostrado.

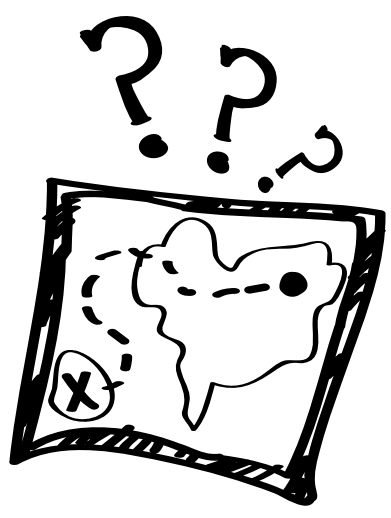

### Estrategias Básicas

Entrada: Conectar con las personas iniciando una conversación

Evangelismo: Compartir el evangelio, en parte o en su totalidad.

Discipulado: Ayudar a los creyentes a crecer en su fe.

#### Desarrollo de

Líderes: Fortaleciendo el desarrollo de líderes, evangelistas y plantadores de iglesias.

Iglesia: Levantando nuevas iglesias y usando recursos en la alabanza y el estudio bíblico. "Church plants and sharing media for worship and Bible study".

# Entrada

Entrada es acerca de cómo conectar con la gente. Se trata de lo que hay que hacer para comenzar una conversación. Puedes conectar con muchas personas utilizando publicidad en Internet o en un periódico. También conectarás con la gente en encuentros personales. [Lee Evangelismo: [Distribución de Recurso](#page-18-0)s p. 19 and [Evangelism](#page-19-0)o: de Uno a Uno p. 20].

Algunos de los que quisieras alcanzar no tienen acceso o libertad para hablar con cristianos. Sin embargo, a través de periódicos, Internet, programas de radio y televisión, una persona podrá ver un mensaje espiritual sin tener contacto inicial con cristianos. Es posible que, luego, esta persona pudiera enviar un texto o dejar un mensaje de voz usando un teléfono móvil para obtener más información. El celular puede permitir que se mantenga una conversación cuando un encuentro cara cara a cara sería imposible.

#### Mensajes de Texto (o SMS)

Aproximadamente el 70% de las personas que solicitan información adicional después de un programa de radio lo hacen enviando mensajes de texto; a menudo esto se convierte en una conversación vía SMS después de cada programa. La gente está dispuesta a enviar un mensaje de texto porque es barato y fácil de hacer. Recuerda: un miembro de la familia puede buscar en el teléfono de la persona y encontrar medios cristianos o su historial de mensajes. Los mensajes pueden ser monitoreados por un gobierno o leídos por alguien con los conocimientos técnicos necesarios para recuperarlos.

Consejo: Pon un número de teléfono en tus tratados que anime al le[ctor a solicitar información vía](#page-31-0) texto. También puedes ofrecer un regalo (por ejemplo, una Biblia o DVD) a cambio de una dirección de correo electrónico.[Lee Mensajes de Texto Para Grupos p. 32.] . . . . . . . . . . . .

#### Videos y Recursos en Internet

Puedes compartir videos con el público a través de Internet. YouTube.com es una gran opción para compartir videos. Si no hay problemas de seguridad, quizá quieras grabar testimonios de nacionales [Lee Grabación de [Testimonios en](#page-25-0) Mis recursos p. 26] y subirlos a YouTube. Luego puedes ver los videos en tu móvil. Crear tu propia página web para hospedar videos puede resultar costoso y complicado.

Incluso si tienes tu propia página de Internet, puedes utilizar YouTube para almacenar y reproducir tus vídeos. Además de YouTube hay otras opciones como Vimeo.com. Es posible que existan páginas similares frecuentadas por tu comunidad local y no bloqueadas por el gobierno. Para ver un video, el usuario debe conectarse a internet. A veces es mejor compartir el enlace con la persona así lo puede ver cuando le convenga. Almacenar recursos en Internet significa no tener el espacio limitado a lo que cabe en una tarjeta de memoria microSD y también, evitas las preocupaciones de múltiples formatos de archivo (por ejemplo, 3GP y MP4).

#### Consejos

- 1) Ten uno o dos vídeos en tu móvil pero comparte los enlaces con las personas interesadas, así pueden ver más. Imprime tarjetitas genéricas con enlaces al sitio web y datos de contacto genéricos.
- 2) YouTube.com tiene la mayor audiencia mundial para hospedar videos. Sin embargo, descargar videos resulta más fácil en Vimeo.com. Considera usar Vimeo.com si la descarga fácil de archivos es importante para tí.

 $\frac{1}{\sqrt{1-\frac{1}{2}}}$ 

en die term in die verschieden von der die eierreichten der die verschieden die strategialiste en tu Estrategia<br>Nivel 3- Celulares en tu Estrategia 18 3) Asegúrate de que el vídeo ofrezca opciones para que la persona solicite más información o de el "siguiente paso". Incluye opciones para que visiten una página de Internet, por ejemplo, para leer o escuchar historias de la Biblia.

# <span id="page-18-0"></span>Evangelismo: Distribuyendo Recursos

Los móviles son excelentes herramientas para la distribución de contenido multimedia y alcanzar a las personas más allá de las barreras físicas y la distancia. Sin embargo, cualquier estrategia de distribución puede implicar un alto costo monetario y menos resultados palpables. Incluir un enlace tu página de Internet o información de contacto segura permitirá al lector responder y aprender más.

#### Tarjetas microSD

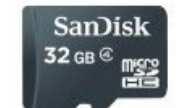

La tarjeta microSD (una tarjeta de memoria) se utiliza en muchos celulares. La tarjeta microSD se ha convertido en el estándar internacional para almacenar y compartir contenido. Viene en capacidades de almacenamiento de 2GB, 32GB, etc. [Consejo: no todos los móviles pueden usar tarjetas SD con mucha capacidad de memoria. La tarjeta 2GB funciona en celulares más viejos que no pueden leer las tarjetas de memoria más grandes.] Darle recursos audiovisuales en una tarjeta microSD evita depender del Internet e incurrir en gastos de descarga de datos. Las tarjetas pueden ser repartidas como si fueran tratados o usadas para transferir rápidamente los recursos de un celular a otro.

Puedes comprar tarjetas microSD al mayoreo y un lector de tarjetas USB para transferir el contenido de tu computadora a la tarjeta.

#### Consejos:

- 1) El formato mp3 es el mejor para archivos de audio como historias de la Biblia en el idioma local.
- 2) Comparte formatos 3GP y MP4 del mismo vídeo así el mismo se podrá ver en la mayoría de los celulares.

#### Bluetooth

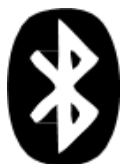

Los celulares equipados con Bluetooth pueden recoger mensajes transmitidos localmente en un área típica de 10 metros. Puedes transmitir recursos de audio o vídeo en una multitud, y la gente elije si aceptarlos y transferirlos a su teléfono. También puedes enviar directamente un archivo a una persona con quien estás conversando vía Bluetooth. Por lo general, se aconseja no superar los 10MB de tamaño. En todos los casos se debe [minimizar el tama](#page-25-0)ño del archivo si es posible. [Lee Mis recursos, 26 para

herramientas y consejos]

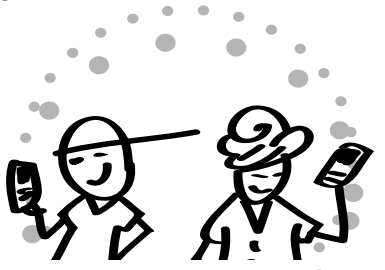

Quienes reciben una tarjeta microSD pueden compartir libremente los recursos audiovisuales que las mismas contienen con amigos. Esto resulta en una forma natural de multiplicación de la distribución.

## Códigos QR

Un 'código de respuesta rápida (QR)' es un gráfico cuadrado que puede agregarse a tus tratados, folletos, etc. Actúa como un código de barras. Si una persona tiene un celular inteligente con un lector de QR, puede escanear

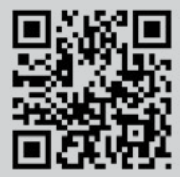

un código QR con su cámara y el celular la llevará directamente a la página que deseas. Existe software disponible para [que puedas crear tus prop](http://qrcode.kaywa.com)ios códigos QR en MicrosoftTag, Kaywa (http://qrcode.kaywa.com) y otros. Busca en Internet: way wa care and proceeding water in y other based on internet.<br>"Cómo crear un código QR".

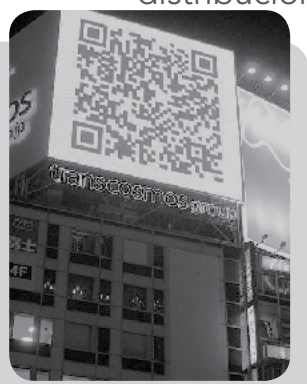

QR en Japón.

# <span id="page-19-0"></span>Evangelismo: Uno-a-Uno

Puedes compartir recursos cuando te encuentras con una persona en la calle, autobús o tren. Prepárate para iniciar una conversación a partir de los recursos que tienes contigo. Los vídeos son recursos populares de comunicación y evangelismo porque usan una historia visual. Los clips pueden servir para "iniciar conversaciónes" que pueden convertirse en un dialogo más profundo.

#### Consideraciones de Uno-a-Uno:

Para iniciar: Ten uno o más recursos que inicien naturalmente una conversación.

Transiciones: Piensa cómo puedes discutir temas espirituales partiendo de los recursos audiovisuales mostrados.

Conversación: Los medios de comunicación pueden utilizarse para iniciar una conversación o como punto de partida para compartir una verdad espiritual. El objetivo es realizar una transición a una conversación espiritual que se convertirá en una oportunidad para compartir el Evangelio.

Puedes utilizar un clip de vídeo u otros medios para ilustrar o expandir tus puntos. Es importante hacer preguntas y permitir que la persona piense más profundamente sobre lo que fue comunicado en el vídeo. Así como puedes compartir sobre tu camino espiritual con una historia de la Biblia, puedes mostrar un vídeo y compartir como el mismo se relaciona contigo.

No hay un único formato que debas seguir cuando móviles incorporar su evangelismo uno a uno. A continuación se muestran un par de ejemplos de procesos.

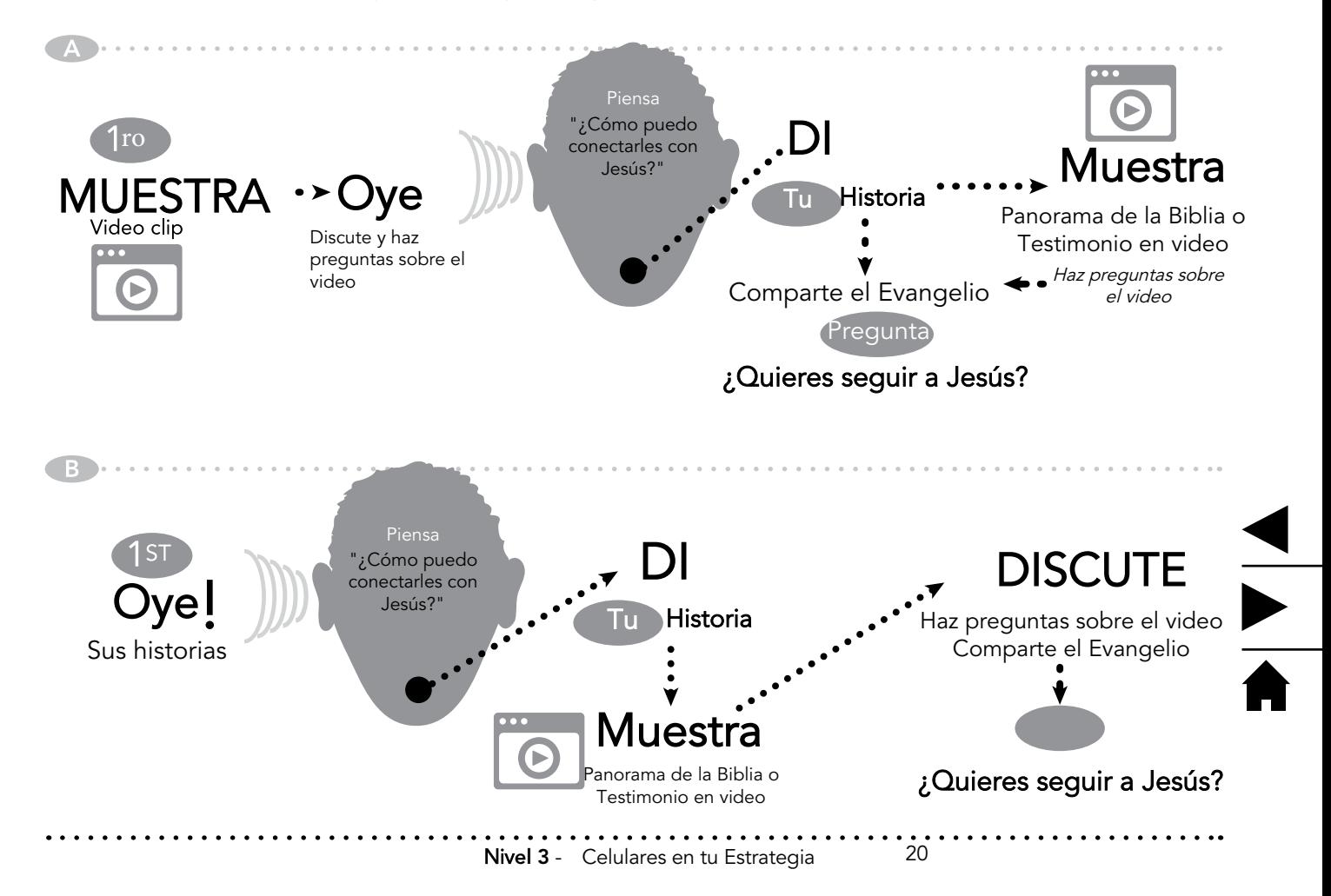

## <span id="page-20-0"></span>Equipos de Corto Plazo

Los equipos a corto plazo pueden llegar a menudo con poca experiencia del contexto cultural que visitan y sin capacidad para hablar el idioma local. Los dispositivos móviles con recursos audiovisuales nativos pueden proporcionar a voluntarios recursos inmediatos para comunicar claramente y relacionarse dentro de la cultura local. Obtendrás los mejores resultados si eres intencional en cómo preparar y orientar el equipo en el uso de teléfonos móviles para apoyar tu estrategia general.

#### Consideraciones para equipos de corto plazo.

- 1) Anima a los voluntarios a usar sus propios celulares. Averigua qué tipos de celulares tienen y cuáles audiovisuales pueden almacenar, compartir o utilizar con los mismos. Tener listos los recursos cuando lleguen o envíaselos antes del viaje.
- 2) Proporciona celulares usados que funcionen bien en tu contexto y con tus medios. Puedes tener los celulares listos con los recursos que necesiten. Entrena a los voluntarios y anímales a que lleven los dispositivos para interactuar con los locales.
- 3) Crea una tarjetita de presentación simple para que el equipo pueda entregarla a aquellos que muestren interés en saber más o que necesiten seguimiento. Incluye información de contacto segura, por ejemplo un número de celular seguro y una página de Internet.
- 4) Considera usar el curso de MobileMinistryForum.org's "[Tu Teléfono](http://www.mobileministryforum.org/wp-content/uploads/2014/09/Your-Phone-Gods-Glory-2014-09.pdf) la Gloria de Dios" para que puedas entrenar los equipos de corto plazo en un uso efectivo de sus celulares. (Descarga el PDF - en inglés)

#### Una estrategia usada por un plantador de iglesias en Paris:

*Prepara*c*i*ó*n:* Prepara 10 tarjetas microSD (4 GB) con la presentación, "5 Preguntas Claves que todo Musulmán les hace a los Cristianos".

#### Agrega los siguientes recursos:

- · 6 video clips de una película del Nuevo Testamento en el idioma local (ej. película *JESUS*)
- · Un drama cristiano (ej. Casa de Paz película de 45 minutos)
- · 2 testimonios de musulmanes convertidos en el idioma local (cada uno de 2-3 minutos de duración)
- · Otros video clips que traten argumentos importantes y demandas típicas.
- · El Evangelio de Juan en el idioma local (con preguntas a final de cada capítulo cuyas respuestas puedan ser enviadas vía texto a un celular específico).

Entrena*:* Invierte cuatro horas el primer día entrenando tu grupo de corto plazo en el uso de los recursos contenidos en la tarjeta de memoria microSD. Muestra como usar cada recurso e incluye tiempo de practica para asegurarte que saben usar los recursos.

Tarea*:* Acercarse a un musulmán que hable el idioma local o entienda Español. Diles que tienes como tarea la presentación "Las Cinco preguntas que cada musulmán tiene para los cristianos" y pregunta si tienen tiempo para responder a cada pregunta. Tarda aproximadamente dos horas si tienen tiempo disponible. Preguntar menos si el tiempo es limitado. El objetivo es proporcionar respuestas aceptables y convincentes a las preguntas, ayudar a los musulmanes a ser abiertos al Evangelio y encontrar personas que puedan iniciar el estudio del Evangelio de Juan.

#### Seguimiento:

- · Con el celular, toma una foto del musulmán interesado (si lo permite), su tarjeta de visita, la tienda con una dirección visible, o un punto de referencia fácil de localizar.
- · Dile a la persona que te llame para que se quede su número grabado en tu celular.
- · Antes de despedirte envíales vía Bluetooth el Evangelio de Juan con las preguntas. Rápidamente enséñales cómo enviar las respuestas a nuestra correspondencia teléfono móvil.

 $\frac{1}{\sqrt{2}}$ 

# Discipulado

Hay formas innovadoras de integrar los teléfonos móviles en tu proceso de discipulado o sistema de aprendizaje a distancia. Aquellos a quienes mentoreas podrían estar en otra ciudad u otro país. Incluir los móviles puede enriquecer tu proceso de discipulado, reducir las barreras de distancia y fomentar la conexión personal.

#### Mensajes de Texto

Enviar mensajes es una manera conveniente, poco costosa y personal de mejorar tu proceso de discipulado.

Puedes compartir...

- 1) Versículos diarios
- 2) Ayudas para el ministerio
- 3) Ideas para el evangelismo
- 4) Preguntas devocionales con pasajes de las Escrituras.

Enviar SMS regularmente te ayudará a mantener una relación estrecha. Los mismos pueden proporcionar una inversión consistente en las vidas de aquellos que discípulas.

Idea: Se puede tener una conversación activa usando mensajes de texto. Considera la posibilidad de enviar mensajes de texto que requieran una respuesta a una pregunta espiritual.

Nota: Cualquier uso de texto en celulares sólo alcanzará a los alfabetizados. Los pueblos orales requieren otras for[mas](#page-32-0) [de](#page-32-0) [co](#page-32-0)municación *[*l*ee*  Voz *p. 33].*

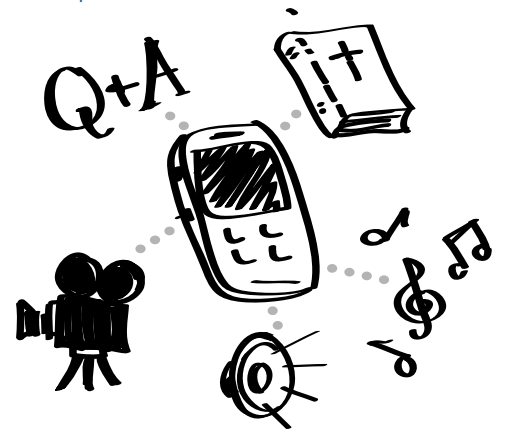

Pasa a otros material de discipulado debidamente almacenado.

#### Compartiendo Recursos

Para aquellos que tienen celular inteligente, puedes conseguir una tarjeta microSD que contenga tus materiales de discipulado y tus recursos audiovisuales lista para compartir con los no-cristianos. Sé creativo. Puedes usar historias orientadas al discipulado, Biblias, enviar preguntas reflexivas vía SMS. Tener tus materiales debidamente almacenados en tu móvil te asegurará de que siempre estén accesibles.

Nota: Cualquier uso de texto en celulares sólo alcanzará a los alfabetizados. Los pueblos orales requieren otras formas de comunicación [ver voz p. 33]. Integra recursos como historias bíblicas o videos sobre la vida de Jesús en tu discipulado. Deja que las personas oigan y vean, luego responde a las preguntas que surjan.

### Celulares y MP3 usados

A medida que la tecnología mejora, siempre hay quienes descartan celulares viejos por otros nuevos. Puedes recoger estos celulares y llenarlos con contenido que respondan a tus necesidades de Ministerio. Además, un móvil capaz de reproducir audio y video, aunque no tenga tarjeta SIM (la tarjeta que permite que un teléfono pueda conectarse a una red móvil) puede funcionar como un reproductor (media player). Esto provee una solución "sin costo" en vez de tener que comprar reproductores de sonido o video nuevos.

 $\frac{1}{\sqrt{2}}$ 

en and the continuum of the control of the Section of the Section of the Section of the Section of the Section of the Section of the Section of the Section of the Section of the Section of the Section of the Section of the

# Desarrollando Líderes

Así como para el discipulado y la tutoría, puedes integrar los móviles en la capacitación para el liderazgo. Se ha demostrado que los medios audiovisuales aumentan la retención y enriquecen el proceso de aprendizaje. Los celulares te permitirán transferir recursos valiosos y mantener conexiones sin importar la ubicación.

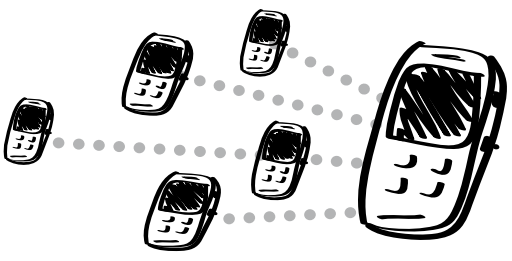

#### Mensajes de Texto

Mantén contacto y comparte ideas con los líderes que estás entrenando.

Comparte cosas como:

- 1) Versículos claves de las escrituras
- 2) Recordatorios sobre puntos básicos
- 3) Ideas sobre cómo levantar iglesias.
- 4) Mensajes de ánimo

SMS frecuentes e intencionales te ayudarán a conectarte con los que entrenas y te harán sentir más cerca y activo en el proceso de entrenamiento. Consejo: En tu próxima sesión de entrenamiento,

comparte con tu equipo los SMS como herramienta y comprometanse a mantenerse conectados con regularidad. Elije un tema útil como recordatorio o punto clave de ese evento de capacitación.

#### T4T – Entrenando los Entrenadores

El uso de móviles puede mejorar un entrenamiento estilo T4T. Los entrenadores que están interesados en el uso de móviles y medios de comunicación puedan incorporarlos a sus esfuerzos para iniciar conversaciones, mantenerse en contacto con los que son abiertos al Evangelio, compartir historias de la Biblia, etc. Incluso pueden encontrar o crear videos de entrenamiento que pueden utilizar para recordar a los aprendices verdades importantes.

Consejo: Usar archivos de audio con historias. Enseña a los alumnos a memorizar las historias escuchando la versión de audio una y otra vez durante toda la semana. Luego, pídeles que cuenten la historia , crea sesiones que incluyan preguntas intrigantes para entablar discusiones con los oyentes. Los participantes a su vez, pueden compartir los archivos con aquellos que ellos entrenan.

#### Compartiendo Recursos

Para aquellos que tienen un teléfono inteligente, puedes proporcionarles una tarjeta microSD que contenga materiales de capacitación útil para que los alumnos continúen los estudios, los usen como recursos adicionales o para formar otros. También puedes usar Bluetooth para compartir tus recursos. A menudo, los aprendices están ansiosos por recibir y utilizar esos recursos.

Consejo: Si trabajas entre los no alfabetizados, puedes compartir historias de la Biblia en audio, música cristiana u otros medios orales que pueden reforzar o mejorar tus mensajes. Además, la integridad y el carácter de los alumnos pueden beneficiarse de la exposición regular a audio cristiano.

### Usando la formula T4T

Una serie de videos bíblicos (ej. una película del Nuevo Testamento dividida en 50 segmentos) puede ser usada en un entrenamiento T4T,

- 1) Primera reunión: comparte la visión, muestra como usar los segmentos, practiquen, pon cita para la segunda reunión.
- 2) Segunda reunión : Recibe informes de los entrenadores, introduce el próximo segmento, práctica y envíaselos

 $\frac{1}{\sqrt{1-\frac{1}{2}}}$ 

- 3) Continua este ciclo de obediencia
- 4) Forma grupos nuevos a medida que vas usando los segmentos.

. . . . . . . . . . . . . . . . .

# Iglesia

A lo largo de la historia, un número de líderes cristianos se había opuesto al uso de música instrumental en la adoración. La introducción del órgano y, más tarde, instrumentos eléctricos estuvieron rodeados de controversia desde el principio. De la misma manera, el uso de celulares y medios audiovisuales en la iglesia encontrarán varios grados de aceptación. Los celulares y los recursos audiovisuales en ellos contenidos, pueden ser una herramienta valiosa para nuevas iglesias y para compartir una adoración gozosa y recursos de estudio bíblico. Todos los beneficios para la entrada, el evangelismo, el discipulado y el desarrollo del liderazgo se aplican en la iglesia.

#### Equipando a los creyentes

A nivel mundial, la mayoría de los miembros de las iglesias tienen un celular u otro tipo de dispositivo móvil. Esto significa también que la mayoría de los miembros de la iglesia pueden utilizar y compartir recursos audiovisuales. Aunque no todas se sentirán cómodos con la tecnología, algunos usarán recursos audiovisuales para compartir el Evangelio. Algunos descubrirán que estos recursos les ayudan a comenzar conversaciones espirituales. Otros pueden impactar a grupos más grandes de no-cristianos a través de los recursos compartidos con amigos y familiares.

Idea: Dé a líderes de la iglesia una serie de recursos (por ejemplo, vídeos, audio cuentos, música y Biblias electrónicas) en un CD/DVD/ tarjeta microSD. Anímelos a comenzar a compartir una canción, una historia de la Biblia en audio o un vídeo. Si usan Bluetooth, evitarán los costos y las limitaciones de dar medios físicos como CDs.

#### Para las iglesias en casa

Varios vídeos están disponibles en que los que se explica como la iglesia funciona. Un video que coincida con tu idioma y tu situación contextual puede ser una herramienta eficaz. Puede utilizarse en el evangelismo para mostrar la realidad de la iglesia para los no creyentes. Puede ser utilizado para enseñar o mostrar una reunión de una iglesia a nuevos creyentes. Puedes encontrar vide[os para iglesias caseras en](http://www.indigitube.tv) Indigitube.tv (http://www.indigitube.tv).

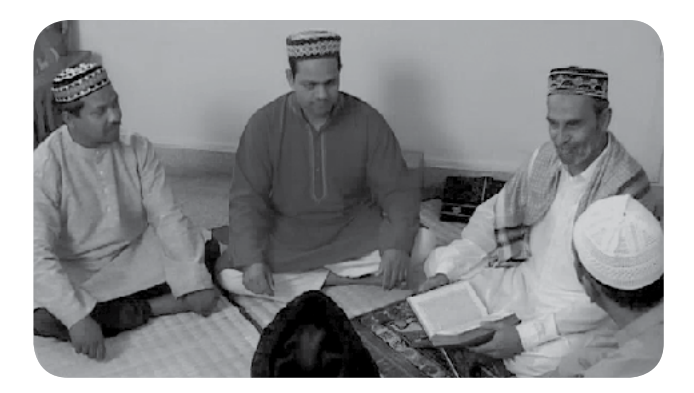

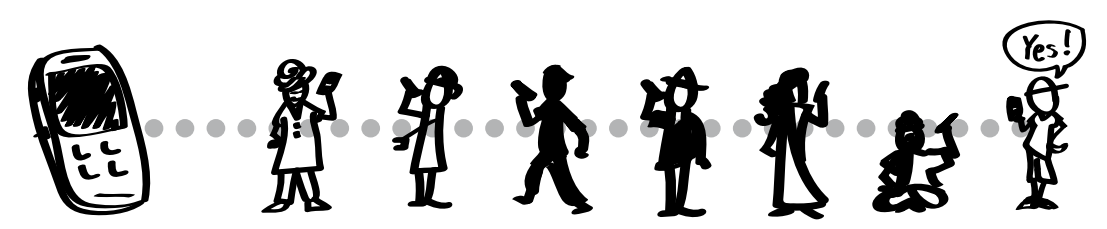

Para los miembros de tu iglesia es fácil compartir música, tonos, videos cortos, etc. A su vez, los mismos pueden llegar a sus familias y a sus comunidades.

## Guiando nuevas iglesias

En los países de contexto primariamente no-cristianos, los nuevos creyentes no tienen una experiencia o entendimiento previo sobre las reuniones cristianas. El enseñar y moldear qué hacer en persona es invaluable; Además, pudiera ser útil incorporar el uso de recursos audiovisuales. Con los mismos, puedes ayudar un nuevo grupo o iglesia a comprender los tipos de cosas que se realizan durante una reunión de iglesia. Puedes proporcionar música, historias de la Biblia en audio, lectura de las escrituras, etc., en las etapas iniciales. Esto puede facilitar la adoración y ayudar a guiar un tiempo dedicado a compartir y discutir pasajes e historias de la Biblia.

Por ejemplo, puedes usar software gratuito para combinar alabanzas en un solo archivo MP3 que sirva de guía para una reunión de iglesia.

El mismo podría incluir:

- 1) Canciones/Alabanzas en el idioma local
- 2) Historia de la Biblia en audio.
- 3) Preguntas grabadas para guiar la discusión posterior.

Es importante utilizar música de adoración indígena y otros elementos en el idioma nativo. Esto reducirá la extrañeza de la utilización de los medios de comunicación. También les ayudará fácilmente a adaptarse a sus patrones naturales en sus reuniones de iglesia.

Para la enseñanza de las escrituras, se puede crear una librería de audio sobre temas específicos, como el bautismo, la cena del Señor, etc. Además de ser útil en las reuniones de la iglesia, estas librerías pueden funcionar como un tipo de herramienta de formación para los discípulos.

Usar una guía pre-establecida para la nueva iglesia o grupo no pretende ser una solución a largo plazo. Simplemente, los recursos audiovisuales servirán para guiar a un nuevo grupo, hasta que sus miembros se sientan cómodos con sus reuniones de iglesia.

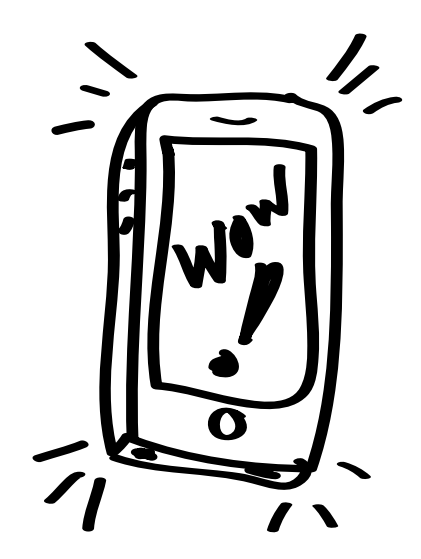

Los celulares, e incluso los altavoces, deben ser económicos y tecnológicamente apropiados para la comunidad que se quiere alcanzar.

#### Combinando archivos de audio

Con el software adecuado, se pueden combinar fácilmente archivos de audio. Un programa como Freemake.com edita [facilmente los ar](http://www.Freemake.com)chivos. Puede utilizar una grabadora de voz o el micrófono de tu computadora para agregar preguntas personalizadas. Varios archivos de audio se pueden preparar y luego, se unen y convierten en un único archivo MP3.

 $\frac{1}{\sqrt{1-\frac{1}{2}}}$ 

Lee Mis recursos en la próxima secc[ión para ob](#page-25-0)tener ideas e información adicional.

# <span id="page-25-0"></span>4 Mis Recursos

#### ¿Tienes archivos de video o audio que quieres editar o convertir para usarlos en tu celular? ? ¿ Quieres grabar el testimonio de un nuevo creyente?

Puedes crear tus propios recursos para tus estrategias móviles, aunque no seas un experto en computadora o en medios de comunicación. Si preparas tus propios medios, tendrás más opciones y flexibilidad para apoyar tu estrategia de ministerio, según tu situación lo amerite.

#### Herramienta para conversión de audiovisuales.

La tarea de utilizar tu computadora para convertir y editar los recursos audiovisuales, pudiera asustarte. Utilizar software especializado para editar un video (cortar secciones o combinar clips) tarda más tiempo. A pesar de eso, convertir vídeo (por ejemplo, AVI a MPEG-4) o DVD a un formato de video móvil puede ser fácil con el software adecuado.

#### El proceso para "transformar" recursos existentes:

- 1. Asegúrate de que tienes el software adecuado. Un programa puede hacer todo lo que necesitas. Sin embargo, puede que necesites dos programas especializados:
	- a. Un programa que grabe un video de un CD/VCD/DVD y lo guarde como un archivo que permita verlo en computadoras;
	- b. Un programa que convierta videos de un formato (ej. AVI or MOV) a otro (ej. 3GP or MPEG-4).
- **2.** Descarga video/audio desde el internet **o** descargalos de un CD/VCD/DVD.
- 3. Convierte videos a formatos digitales que puedan ser vistos usando los reproductores que se usan con los celulares.

### Consideraciones

- 1. Identifica el tipo de celular más común entre tu público.
- 2. Menos es más. No necesitas una gran selección de videos o multimedia. Considera los mejores y los más necesarios. Entonces pon tu esfuerzo en esos.
- 3. Los videos más cortos pueden tener más impacto. Considera reducir tu vídeo a segmentos más cortos menores de cinco minutos.
- 4. Considera cual sería el "siguiente paso" para tu audiencia e incluye información de contacto o enlaces en tus recursos audiovisuales. (Recuerda incluir información que no causen preocupación de seguridad para ti y para tus colaboradores nacionales). Puede que necesites software más sofisticado para añadir información de contacto.

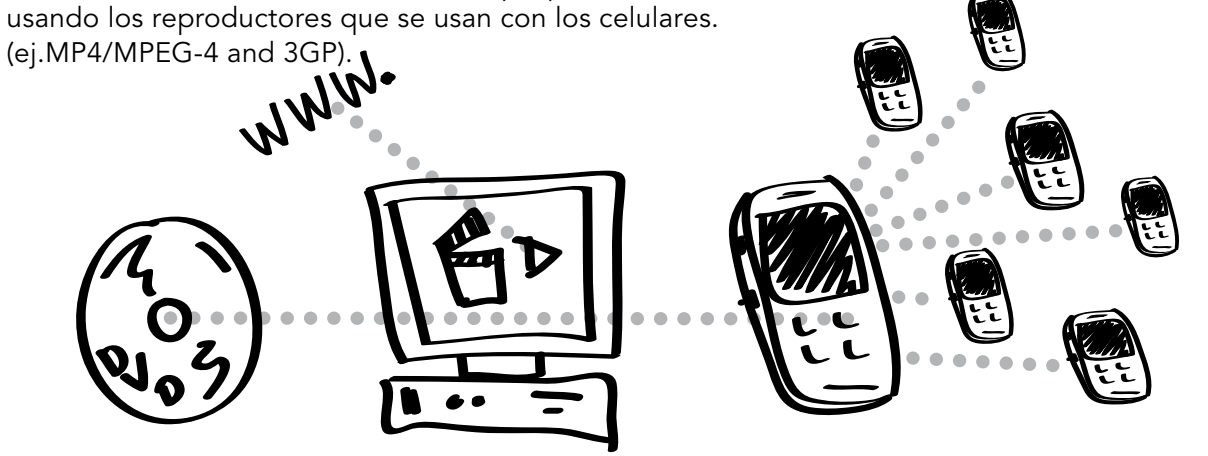

# Video

#### Herramientas para convertir formatos de video:

Una de las mejores opciones es el **[Any Video Converter- Free](http://www.any-video-converter.com/download-avc-free.php)** Edition, un software gratuito para convertir archivos de videos a archivos compatibles para celulares. La mayoría de los programas de conversión ya tienen pre-seleccionado el tipo de celular que usas, Android, Samsung, iPhone, etc., con todas las especificaciones de lugar para que puedas usarlos en tu celular.

El programa MPEG Streamclip es también un buen program[a simple de usar. E](http://www.squared5.com/)stá disponible en versión Mac y Windows: http://www.squared5.com.

Handbrake es gratis, [funciona a través d](http://handbrake.fr)e plataformas y [produce resulta](http://www.Freemake.com)dos de alta calidad. http://handbrake.fr

Freemake.com es un programa gratuito de Windows que convierte archivos de video o a audio files para teléfonos.

#### Formatos de Video:

- 3GP es el más universal de los formatos. Funciona en los celulares más antiguos, pero los modernos, usarán IMP4. Los archivos 3GP ison más pequeños y por ende, se transfieren fácilmente vía Bluetooth. Nota: La gráfica y el sonido son mejores en MP4.
- MPEG-4 o MP4 es un buen formato para compartir. Es usado comúnmente para los videos en Internet y es uno de los formatos más reducidos por lo que funciona bien en los móviles. Muchos celulares usarán la tecnología MP4 para reproducir videos. Nota: Los archivos MP4 son más grandes que los 3GP, por lo que no son tan fáciles de transferir vía Bluetooth transfer.

Especificaciones Técnicas para saber que video usar:

## ¿Cuál formato?

Compartir recursos es un reto porque existen varios tipos de celulares con especificaciones diferentes.

#### El mejor formato para

archivos de audio, como historias bíblicas grabadas es el MP3.

Para el video es más complicado. No existe un formato de video universal. Es mejor el mismo video en varios formatos en tu móvil o en tu tarjeta microSD.

Formatos de Videos comunes:

1. MPEG-4 (MP4)

2. 3GP (¡más universal*!*)

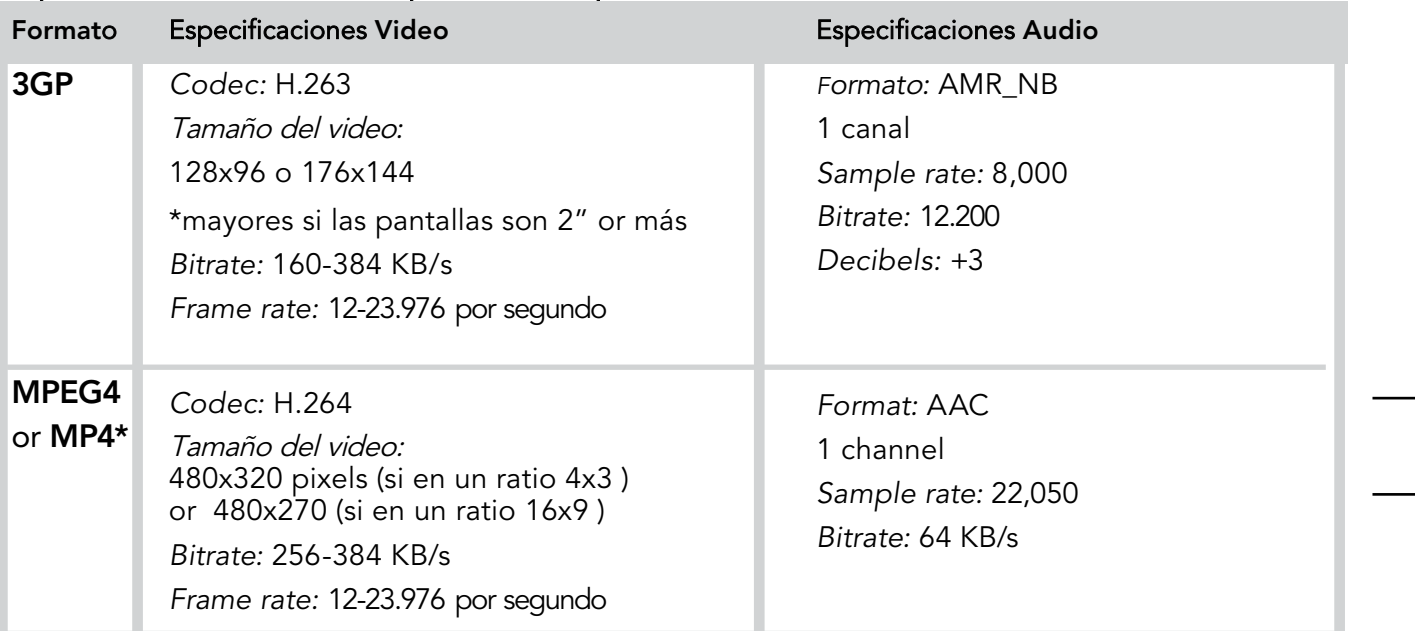

*\**Si es posible*:* Los encabezados deben de estar al inicio del archivo (para facilitar la busqueda)

## Grabando Testimonios

#### Consejos para la grabación de video:

- 1) Idealmente, los videos no deben durar más de 3 minutos. 5 minutos es la duración máxima.
- 2) Asegúrate que el sonido sea claro.
	- a. Pídale a la persona que da el testimonio que hable como si estuviese en una calle transitada. Sin susurros.
	- b. Los ruidos de fondo son aceptables y hacen el testimonio real. Pero asegúrate de que aún se pueda escuchar el testimonio.
	- c. Si es posible, asegúrate de que el nivel de grabación de audio de tu cámara esté al máximo.
- 3) Un testimonio tiene 3 partes:
	- a. Mi vida antes de Cristo
	- b. Como conocí a Cristo
	- c. Mi vida desde que conocí a Cristo (No hay que idealizar. Ej."mi vida es fantástica, sin problemas, mucho dinero...") Compartir como Jesús ayuda a superar los momentos dificiles).

Seguridad: cuando necesites ocultar la identidad de la persona, elije grabar solo ángulos como encima del hombro, las manos, la retro-iluminación, etc.

#### Consejos para una buena grabación:

Considera la "regla-de-tercios" para obtener buenas visuales: La linea de la nariz de la persona (si mira a la camera) debería de estar situada a 1/3 del marco de izquierda a derecha y los ojos deberían estar a 1/3 de arriba hacia abajo. Graba desde los hombros hasta encima de la cabeza para mantener la cara en primer plano. Muchas camaras ya traen líneas para ayudarte a seguir la regla de los tercios.

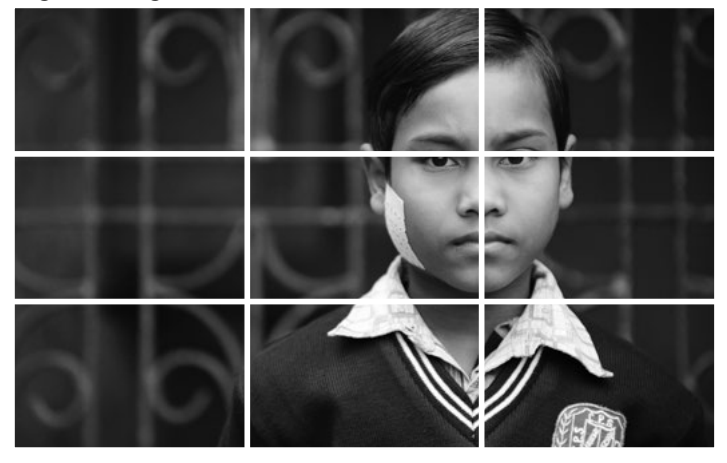

## Seguridad

Grabar el testimonio de alguien puede ser un ejemplo poderoso de vida cambiada.

Ten en mente:

1) Que necesitas el permiso de la persona para usar y distribuir su testimonio.

2) Consulta con la persona y con otros para determinar si el mostrar la cara y usar su nombre puede ponerla en peligro.

3) Si hay preocupaciones de seguridad, considera enmascarar la identidad de la persona o usar solo audio.

### ObscuraCam

Un medio para protejer la identidad de alguien en un video es la aplicación [ObscuraCam](https://guardianproject.info/apps/obscuracam/) hecha por Guardian Projectguardianproject.info

## Un buen inicio

Comienza a grabar (video or audio) 2 - 5 segundos antes de que la persona comience a hablar y sigue grabando 2 - 5 segundos después que termine.

Esto te da tiempo a tener una entrada/salida que no son abruptas.

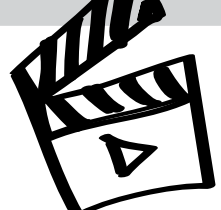

 $\frac{1}{\sqrt{2}}$ 

#### Consejos para registrar buen audio:

- 1) El audio final debe ser 2 a 5 minutos de duración.
- 2) Formato para el archivo de Audio: Para obtener mejor calidad, es mejor registrar en WAV y luego convertir a MP3. Pon tu grabadora en 44k, 24bit WAV.
- 3) Técnicas de micrófonos
	- a. Si usas celular con micrófono incorporado, ponlo delante de la persona. No lo sujetes con las manos.
	- b. Considera y corrije tu ambiente
		- i. Apaga abanícos y aires acondicionados. Oye con atención y si es posible, apaga ruidos innecesarios.
		- ii. Las luces florecientes hacen ruido.
		- iii. Tamaño de la habitación y tipo de construcción: atención a los pisos, el cielo raso, ect.
	- c. Para tener mejor sonido, aisla tu espacio.
		- i. Crea un espacio pequeño adapto al uso de tu micrófono.
		- ii. Usa superficies suaves que ayuden a absorber las reflexiones del sonido. Esto puede hacerse colgando sabadas y toallas alrededor de la habitación donde estás registrando.

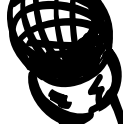

Es importante asegurarse que el sonido de la grabación sea claro y sin ruidos de fondo y distracciones.

## Micrófonos

- Siempre considera el uso de algún tipo de cobertura alrededor de tu micrófono (mic). Esto ayuda con el ruido de los abanicos, viento, etc.
- No sostengas el registrador si es posible – el ruido producido por las manos no se puede extraer.
- Los micrófonos externos son siempre mejores
- Un micrófono de solapa es el mejor para las entrevistas porque está más cercano de la fuente por lo que proporciona un sonido claro y reduce la cantidad de ruido.
- Los celulares son excelentes para grabar audios de calidad. Descarga una app que te permita establecer los parametros de audio que necesitas. Si decides usar un teléfono externo junto con tu celular, vas a necesitar un adaptadorTRRS como el Rode SmartLav.

# Tonos de Llamadas

#### Consejos

- 1) Selecciona música que tengas derecho a usar. O selecciona música de un video que tienes derecho a editar.
- 2) Los formatos de música pueden ser AAC, M4A, MP3, WAV, WMA, etc.
- 3) Usa algún tipo de editor de sonido (ej. [Audacity,](http://audacity.sourceforge.net/) audacity.sourceforge.net) o programa para crear tonos de llamada (puedes buscar en Internet programas gratuitos).

Las instrucciones del *software* te guiarán para que puedas lograr lo siguiente*:*

- 4) Escojer el segmento que quieres y agregarle volumen si lo necesitas
- 5) Exportar el audio en formato MP3 (mayoría de celulares) o M4R (iPhone).

#### Audio para celulares antiguos.

Si quieres compartir archivos de audio, como historias de la Biblia, con quienes tienen teléfonos móviles que no reproducen un MP3, convierte el archivo en un tono de llamada (el sonido hecho por un teléfono para [señalar una llama](http://www.PCfreetime.com)da entrante). PCfreetime.com, por ejemplo convertirá MP3 to AMR – el formato de tonos.

 $\frac{1}{\sqrt{2}}$ 

<span id="page-29-0"></span>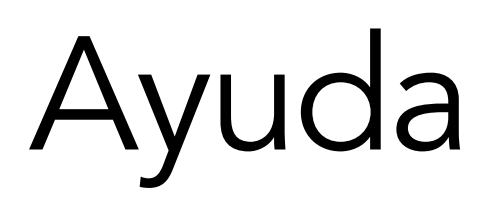

## Organizando mis recursos

A medida que crece tu colección de recursos para celulares, la organización de los archivos puede ayudarte a utilizar y compartir tus recursos. Tienes que pensar en cómo organizar tus recursos en tu computadora y considera por separado la organización en tu celular o tarjeta microSD.

#### Organización Excelente en tu Computadora

Existen varias opciones para organizar archivos. Las mismas incluyen:

Tipo de Recursos: crear archivos como audio, videos, tonos, ect.

Estrategia (Propósito) crear archivos como Evangelismo, Discipulado, ect.

Idioma crea archivos como Frances, Mandarín, Hindú, ect.

Si tus recursos están todos en el mismo idioma, organiza tu colección por estrategia.

Si tus recursos están en varios idiomas, organiza tus archivos por idioma y luego por estrategia: Hindú - Entrada/Evangelismo (presentación del Evangelio), Mandarín - Discipulado (corto y largo), etc.

#### Ejemplo: Folder - *e.g.,* Idioma Hindú

- 1) *Subfolder:* Entrada y recursos para iniciar conversaciones [ej. videos musicales indigenas, canciones cristianas o un video clip interesante.
- 2) *Subfolder:* Evangelismo [un video con un testimonio, historias de la Biblia, ect.]

- 3) *Subfolder:* Discipulado [corto plazo: fundamentos o serie de historias; largo plazo: Biblias, ect.]
- 4) *Subfolder:* Desarrollo de líderes [videos de entrenamiento, características bíblicas]
- 5) *Subfolder:* Fundación de Iglesias [video de iglesias en casa, canciones de alabanza, historias con preguntas. *Not*as*:* las canciones, historias y preguntas pueden ser combinadas en un archivo único que sirva como guía a las nuevas iglesias.]

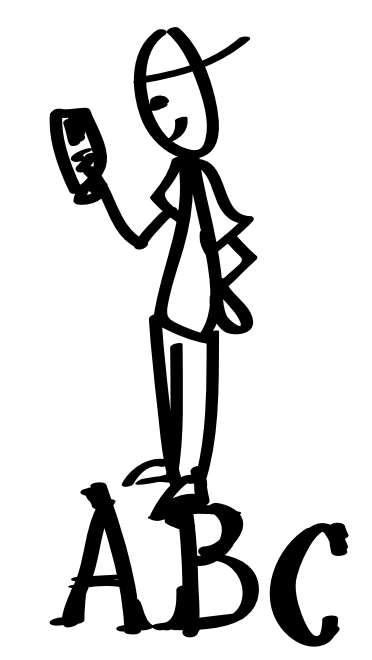

### Estante App

Los que usan celulares A[ndroid pueden](http://maf.org/estante) instalar Estante App que ayuda a organizar, ver y compartir los recursos audiovisuales.

### El nombre cuenta

Nombra en el idioma local los recursos que darás a otros. Esto reducirá la posibilidad que tus recursos parezcan propaganda extranjera.

Ayudas 30

#### Celulares, Tarjetas microSD y compartiendo Recursos

Compartir todos tus recursos audiovisuales con cualquier persona en cualquier momento no es lo ideal. No le des una concordancia bíblica a un no cristiano en su primer encuentro. Dale la cantidad correcta de recursos a la persona adecuada en el momento oportuno.

Mantén los recursos de entrada y de evangelismo juntos para nuevos encuentros. Una tarjeta microSD con este tipo de recurso, puede servir como un tratado interactivo para una persona muy interesada en el Evangelio.

Incluye recursos de entrada y evangelismo media con tu sistema de discipulado además de recursos para profundizar la fe, incluye recursos que los discípulos puedan usar y compartir.

Provee un número limitado de recursos efectivos. No tienes que compartir todo lo que tienes. Sé selectivo. Demasiado puede abrumar. No pases por alto los recursos valiosos.

Consejo: no tengas más de 10 archivos diferentes para alcanzar a las personas. Tener un límite te permitirá saber que tienes, donde encontrarlo y cuando usarlo.

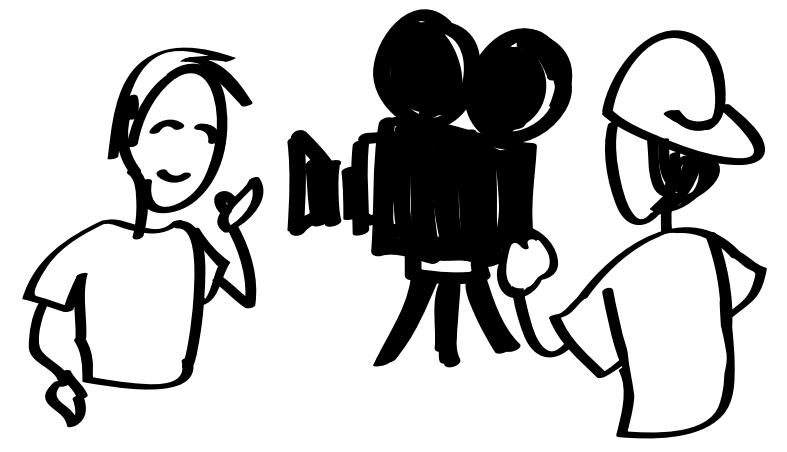

Un video simple con un testimonio puede comunicar la verdad efectivamente y cruzar fronteras con aquellos que tienen la misma cultura de la persona presentada en el video.

## <span id="page-31-0"></span>Mensajes de Grupo

Hay un número de opciones y estrategias que implica enviar y recibir mensajes de texto. Varios sistemas están disponibles para recuperar y organizar mensajes a medida que la gente los envía. Algunos sistemas te permitirán enviar tus propios mensajes de texto a grupos. Por ejemplo, puedes recoger una serie de números de celulares de los encuestados que han solicitado más información. Si tu mensaje es el mismo para un determinado grupo, puedes enviarles un único mensaje de texto (SMS).

#### **FrontlineSMS**

#### ([http://www.frontlinesms.com\)](http://www.frontlinesms.com)

FrontlineSMS es un software gratuito para crear tu propio centro de comunicaciones. Una serie de potentes opciones de mensajería está disponible cuando conectas un celular mediante un cable USB a un computador. El programa envía y recibe mensajes de texto a grupos de personas. Puedes crear y administrar grupos de contacto (por ejemplo, por idioma, nivel de interés, necesidades de discipulado). Puedes configurar un servicio de información mediante respuestas automáticas. Este sistema funciona en cualquier red de telefonía móvil GSM y no requiere acceso a Internet para funcionar. Puedes compartir y recoger información fácilmente.

#### Códigos Cortos

Puedes publicar números de teléfono fáciles de recordar para la comunicación basada en SMS. Estos son números significativamente más cortos que los números de teléfono normales. Algunos de estos números son para marcar y otros sólo envian mensajes de texto. Ej: de muestra: textea granja 72404 – para recibir últimas noticias de la granja. Las opciones y procesos para códigos cortos varian para cada país.

Los códigos cortos requieren el uso de un proveedor de servicios; por e[jemplo una empresa de](http://www.clickatell.com/)  telecomunicaciones local o un servicio internacional comoClickatell (http:// www.clickatell.com/).

Envía y recibe muchos mensajes de texto con grupos de personas.

## <span id="page-32-0"></span>Voz

No hace falta decir que todos los teléfonos móviles funcionan para llamadas de voz. Una manera ventaja de esto es tener un teléfono designado para recoger correos de voz y donde puedas grabar regularmente nuevos mensajes. En un mensaje de voz por lo regular se dice el propio nombre y se pide a quien llama que deje un mensaje. En este caso, sin embargo, puedes grabar un versículo, historia, etc. que ministrará a la persona que llama. Haz saber que llamando a este número la gente puede recibir estímulo, etc. incluye el número telefónico en tratados, videos, páginas web, etc. Asegúrate de registrar regularmente nuevos mensajes para que las personas se animen a llamar de nuevo. Ellos en cambio, pueden dejar sus datos de contacto, preguntas y comentarios y así puedes llegar a ellos personalmente.

Otro enfoque es integrar un sistema de información de voz y audio más potente en tu estrategia. Algunos se basan en software gratis que se instalan en una computadora conectada a un celular o a un módem especial configurado para recibir llamadas de celulares. Puedes divulgar este número y las personas que llaman, navegan un sistema interactivo de voz que proporciona contenido y oportunidades para que el oyente pueda elegir qué oír y cómo responder.

También las personas pueden dejar mensajes de voz para compartir su experiencia, opinión, información de contacto o necesidades. Esto es perfecto para gente que no puede o no desea leer.

#### ¿Qué necesito para empezar?

1. Software para sistema de voz *(e.g., FreedomFone)*

#### 2. Una computadora

Algunas opciones de software necesitan una computadora dedicada a esa labor. Por lo regular, vas a necesitar una computadora básica con: T 2GB RAM, 2GHz dual-core processor, 80GB harddrive.

#### 3. Un aparato GSM

Estos dispositivos contienen una tarjeta SIM (que permite que el dispositivo funcione con servicio de telefonía celular). Normalmente puedes utilizar un teléfono móvil adicional. También puedes utilizar algunos dispositivos especializados como MobiGator Pro (un dispositivo de módem-del tipo que utiliza una tarjeta SIM normal para que puedas realizar y recibir llamadas cuando estés conectado a una computadora.) Para enviar y recibir llamadas necesitas SIM que han sido activadas.

#### 4. Una tarjeta SIM que funcione Para enviar y recibir llamadas necesitas SIM que han sido activadas.

- 5. Micrófono
- 6. Registrador de Audio

## FreedomFone

#### (http://www.freedomfone.org)

[FreedomFone es un software](http://www.freedomfone.org) gratuito para compartir contenido de audio y para facilitar la comunicación con las personas que llaman. El sistema utiliza respuesta de voz interactiva (IVR). Esto significa que el contenido es compartido por varios menús de voz que aquellos que llaman elijen usando el teclado de su teléfono (por ejemplo, "Pulse 1 para cambiar el idioma," "Presione 2 para escuchar una canción de Tamil," "Presione 3 para dejar un mensaje..."). Hay muchas opciones para un contenido ideal tales como artículos de noticias cortas, información sanitaria, historias de la Biblia, canciones o divertidos concursos. Este sistema también integra correo de voz y mensajes de texto.

Ayudas 33 Los pueblos orales pueden beneficiarse de un sistema de voz que les permite escuchar un mensaje, versículo o pregunta espiritual y responder dejando un mensaje de voz.

 $\frac{1}{\sqrt{1-\frac{1}{2}}}$ 

## Internet Móvil

 Usuarios más avanzados, o aquellos con sitio web existentes, deberían de incluir móviles en su estrategia. Si el público carece de acceso constante a Internet, o si

el Internet móvil es demasiado costoso para ellos,

entonces evita estrategias que requieran acceso inmediato a tu sitio. No obstante, es una realidad creciente en muchas áreas del mundo, usar un celular para navegar en Internet. Ya sea que tu público acceda Internet vía celular o vía computadora, un sitio web es un lugar poderoso para presentar contenidos de medios audiovisuales, proporcionar más descargas, compartir información adicional y comenzar conversaciones.

Además de ofrecer enlaces para ver vídeos en línea, puedes ofrecer enlaces a contenido móvil como canciones cristianas, tonos, fondos de pantalla, etc. Las posibilidades son infinitas.

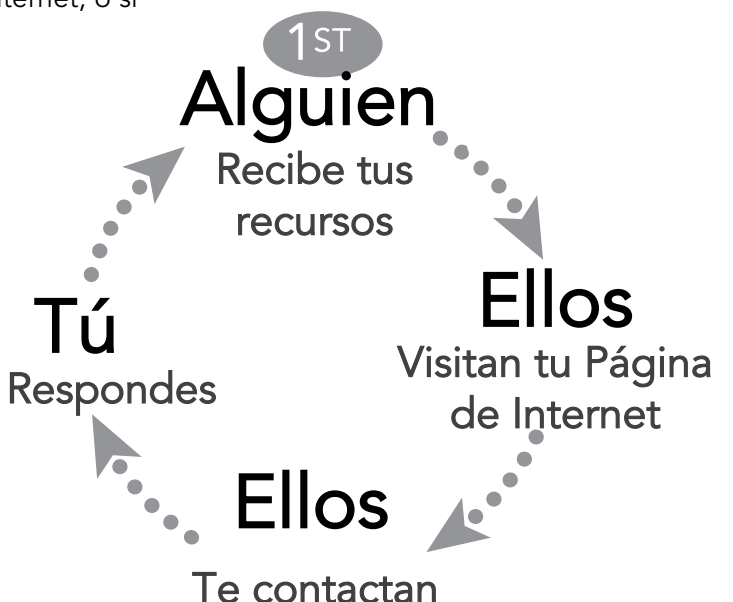

#### Tu página de Internet.

Es posible que tengas tu propia página de Internet o quieras crear una para alcanzar tu comunidad.

Asegurate que sea móvil-amigable.

#### ¿Qué página es móvil-amigable?

- 1) El website detecta cuando está siendo visitado con un celular.
- 2) Los botones importantes para visitar la página se muestran claramente. Un enlace pequeño en fondo a tu página, puede estar escondido o ser inaccesible desde un celular.
- 3) El texto en la página puede cambiar de tamaño.
- 4) La necesidad de visitar varias páginas se reduce.
- 5) Usa imágenes más pequeñas pero enlazadas a versiones más grandes para que el celular pueda agrandarlas y ver los detalles.

Hay procesos técnicos específicos que sirven para detectar si la persona que visita la página está usando un celular y para acomodar el contenido de la misma. Busca asistencia técnica para resolver esto en tu página.

Consejo: Siempre prueba tu página. Puedes probar tu página visitándola con tu propio celular. También pídele a una o más personas que la visiten con sus celulares. Asegurate que prueben varias funciones y que te digan que tan fácil de navegar es la página con un celular. Si es posible, siempre prueba la página con celulares diferentes (diferentes sistemas, pantallas, etc.).

#### Páginas de Internet existentes

Ayudas 34 La mayoría de las páginas para videos (ej. YouTube) son configuradas para funcionar con un celular. Si subes videos allí, podrás accesarlos con cualquier celular. Tus páginas cristianas preferidas también deben de ser facilmente accesibles con el celular. Puedes buscar en Internet o hablar con los miembros de tu equipo para encontrar las páginas que funcionen bien con tu estrategia y con tu público.

## Transmitiendo en tu entorno

Con el equipo adecuado, es posible establecer un área de difusión de Bluetooth o Wi-Fi hot spot. Dependiendo del dispositivo, la gama de difusión puede alcanzar distancias de 30 a 300 pies. Puedes ofrecer medios cristianos a cualquiera que tenga una computadora, celular, tableta, etc. en esa zona.

Mientras tengan sus dispositivos listos para recibir mensajes emitidos, las personas pueden ver tu mensaje y elegir si aceptar una descarga o responder. Por ejemplo, puedes enviar un mensaje como éste: "¿quieres saber la Verdad?" Si una persona está interesada, entonces podría hacer clic en ese vínculo para acceder a una página web o a una descarga. Otro ejemplo es difundir un enlace para recibir un clip de vídeo gratuito, una canción o un tono de llamada. Es mejor si la descarga total se encuentra en el rango de 8MB a 10MB. Si la persona acepta, entonces los medios audiovisuales se descargan en su dispositivo. Pueden visitar el sitio web que promocionas luego, incluso si tienen que ir a un cibercafé después.

Esta técnica puede realizarse de forma anónima. Algunos dispositivos, como los celulares se pueden llevar en una mochila mientras difundes mensajes. Las Áreas de densa población y tráfico pesado son ideales. Sin embargo, el costo del dispositivo de difusión puede ser prohibitivo. Debes tomar una decisión basada en tu situación local, estrategia y presupuesto.

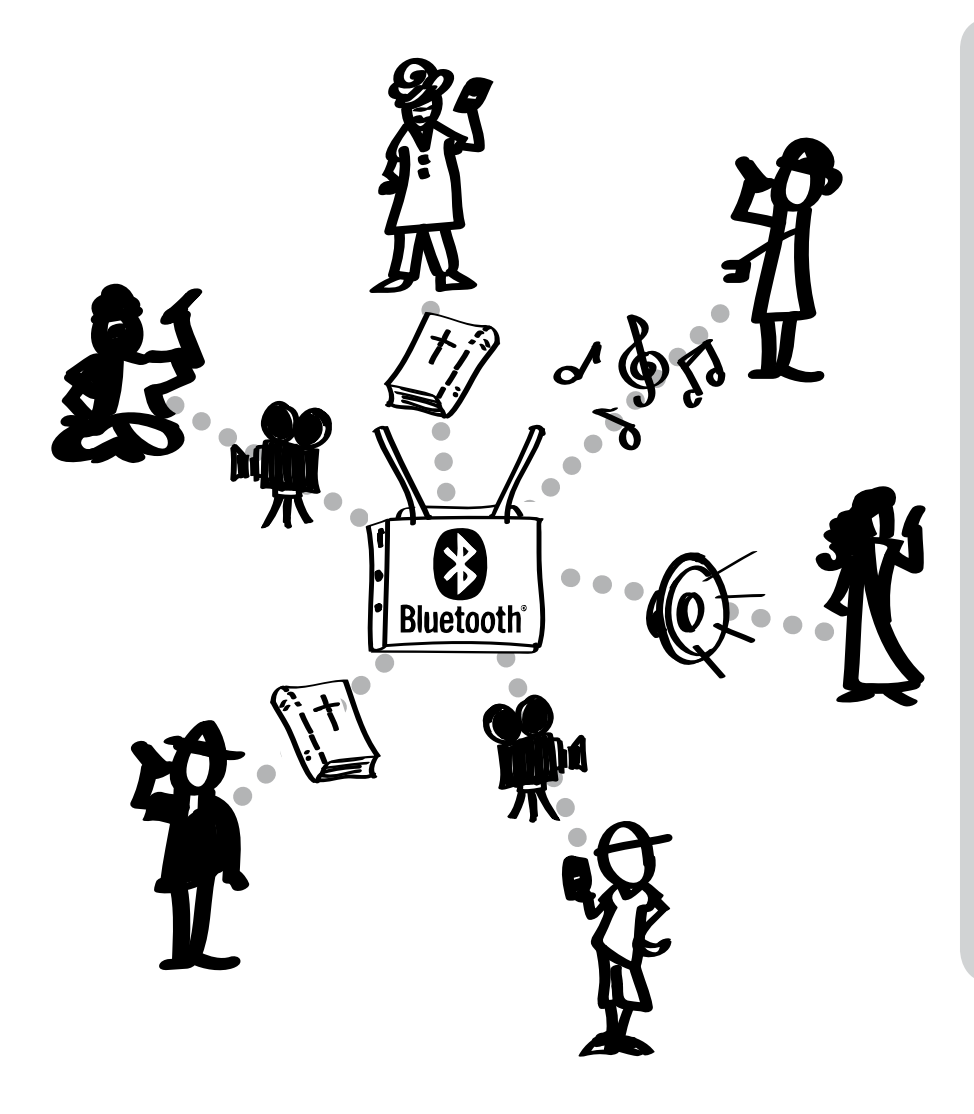

#### Encuentra más información sobre tu celular

Difundir en las cercanías con Bluetooth es popular entre las empresas de comunicación, cafeterías, etc. Puedes buscar en Internet usando esta terminología para encontrar más información y opciones.

Dos compañías cristianas para obtener más información y comprar equipos para diversas necesidades de difusión son:

Renew Outreach: [www.renewoutreach.com](http://www.renewoutreach.com/lightstreams/)

BibleBox: [www.biblebox.org](http://www.biblebox.org)

# Enlaces Útiles

Mobile Ministry Forum: La red principal que conecta y equipa ministerios que están aprovechando la revolución móvil para la gloria de Dios. - http://www.MobileMinistryForum.org

Mobile Ministry Twitter Archive: Un archivo completo de Tweets que contiene #mobmin y mantiene al día las noticias sobre el ministerio móvil. La manera más rapida para ponerse al día sobre aquello que las personas están creando, enco[ntrando y compartiendo con el](http://mobmin.herokuapp.com/) ministerio móvil. http:mobmin.herokuapp.com

Mobile Advance: Un blog [con enfoque sobre el minis](http://www.MobileAdvance.org)terio móvil entre los no alcanzados. Incluye buenos recursos y consejos prácticos para hacer las cosas. - http://www.MobileAdvance.org

Rene[w Outreach - Mobile Ministry:](http://www.RenewOutreach.com/mobile-ministry/) Incluye resúmenes de videos sobre el ministerio móvil y ayudas

Church Mag- Mobile: "El recurso #1 Resource para la tecnología y cr[eatividad en la iglesia"](http://churchm.ag/mobile)  http://www.churchm.ag/mobile

Cybermissions/Mobile Ministry Forum Introduction to Mobile Ministry Course: Un curso de 5 semanas, 15 horas que provee conocimiento profundizado sobre el ministerio móvil, interacciones utiles [con otros estudiantes y respuestas directas de expertos. Se re](http://www.MobileMinistryForum.org/mobile-ministry-course)aliza cada 4 meses. http://www.MobileMinistryForum.org/mobile-ministry-course

Mobile Ministry Magazine: Descubriendo, observan[do, conectando y liberando ministerio mó](http://www.mobileministrymagazine.com/)vil. Incluye [páginas con estudios d](http://visualstorynetwork.ning.com/group/mobile)e casos, enlaces a Biblias móviles, [etc. - http://www.m](http://visualstorynetwork.ning.com/group/mobile)obileministrymagazine.com

[Visual Story Network](http://www.internetevangelismday.com/mobile) - Mobile Media Gro[up - visualstorynetwork.nin](http://www.internetevangelismday.com/mobile)g.com

Internet Evangelism Day Sección sobre Móviles - internetevangelismday.com

#### [Recursos p](http://www.indigitube.tv)ara el Evangelismo & Apps

I[ndigitube.tv -](http://www.indigitube.tv) Muchos videos gratuitos sobre temas como la iglesia en casa contextualizada y [videos de e](http://www.e3resources.org/downloads)vangelismo. - www.indi[gitube.tv](http://www.e3resources.org/downloads) [e3 Partners](http://www.phonepublish.org) - evangecube for iOS - e3resources.org Phone Publish - Publica tu tratado, [material de discipula](http://c2cstory.com)do, etc. para celulares- phonepublish.org C2C ([De la creación a Cristo](http://globalrecordings.net/en/5fish)) app con historia bíblica- http://c2cstory.com [5Fish app by Global Recordings Network](http://app.jesusfilmmedia.org) - http://globalrecordings.net/en/5fish Jesus Film Media app - http://app.jesusfilmmedia.org Kolo World app - permite, sea a personas alfabetizadas o no, oir y ver historias de la Biblia, la película de Jesus y contenido r[elacionado, en el idioma propio](http://www.kologroup.org/59-2). Se pueden crear listas para ver contenido y para compartirlo o estudiarlo. - http://www.kologroup.org/59-2

 $\frac{1}{\sqrt{2}}$ 

#### Biblia Digital y Recursos para los No Alfabetizados

Se pueden descargar toda la Biblia, todo el Nuevo Testamento, libros individuales o porciones de las Escrituras. Aunque los enlaces están en inglés, muchos tienen recursos en otros idiomas. Bible Transmission: "El propósito de Bible TransMission es que todos los pueblos tengan acceso en Internet a la Biblia en su propio idioma o que puedan [descargarla gratuitamente"](http://bibletransmission.com) http://bibletransmission.com [Arabic Bible Outreach](http://www.arabicbible.com/bible/vandyke.htm) (Kitab al Muqaddas/vanDyke translation) [- http://www.](http://www.arabicbible.com/bible/vandyke.htm)arabicbible.com/bible/vandyke.htm Bible.is:<http://www.bible.is> - un ministerio de Faith Comes By Hearing: apps para celulares inteligentes con Biblias en audio/texto en más de 800 idiomas. Digital Bible Society (tienen tarjetas microSDs llenas de [contenido mediáico](http://www.dbsbible.org)) - http://www.dbsbible.org GoBible -<http://gobible.jolon.org> Orality Strategies - Recursos para personas no alfabetizadas [- http://www.oralitystrategi](http://www.oralstrategies.com/)es.com/ [ST4T.org](http://www.ST4T.org) - Recursos para personas no alfabetizadas e historias en audio en varios idiomas. translationStudio para traducir (y pronto, registrar) contenido bíblico en celulares. [http://distantshores.](http://distantshores.org/translationStudio) org/translationStudio translationKeyboard permite escribir en teclados virtuales escrituras complejas para idiomas minoritarios - http://distantshores.org/tra[nslationKeyboard](http://distantshores.org/translationKeyboard)

#### *\**Más enlaces a Biblias digitales se puede[n encontrar en](http://www.mobileadvance.org/index.php/online-resources/221-audio-bibles-bible-portions-sources) *MobileAdvance.org*

#### Distribución de Recursos más allá del Internet

Bible Box - [biblebox.org](http://www.biblebox.org)

AirStash - Redes WIFI - http://ww[w.airstash.com](http://www.airstash.com)

Lumin - Pon tu contenido en un formato móvil-amigable que funciona en cualquier browser sin necesidad de conexiónes de Internet. - http://maf.org/lumin

Estante - Una libería digital Android para compartir app que puede enviar archivos a [otros teléfonos.](http://maf.org/estante) 

http://maf.org/estante LightStream [- http://www.renewout](http://www.renewoutreach.com/lightstream)reach.com/lightstream

#### Proveedores de Applicaciones SMS (especialmente no-Inglés) American

[Bible Society](http://journeys.americanbible.org) - versículos en español e inglés.- journeys.a[mericanbible.org](http://journeys.americanbible.org) [Frontline SMS](http://www.frontlinesms.com) - usando SMS en estrategias - fro[ntlinesms.com](http://www.frontlinesms.com) [TextToChrist](http://www.texttochrist.com), devocional diario [- texttochrist.com](http://www.texttochrist.com) [WakingWord](http://www.wakingword.com), pasajes diarios inspiracionales [- wakingword.co](http://www.wakingword.com)m

## Fuentes

El contenido de este folleto está basado en varias entrevistas, discusiones e investigación así como material disponible en Internet o publicado. Desarrollo y revisiones adicionales surgieron gracias a la colaboración de varios líderes y practicantes de ministerio móvil.

#### Socio de Desarrollo Principal: Mobile Ministry Forum

#### Contenido, estrategias y parte técnica - Títulos en Inglés.

*Getting Started in Mobile Media Ministry*. Visual Story Network. [http://www.visualstorynetwork](http://www.visualstorynetwork.org/page/creative-resources-and).org/page/creative-resources-and *Types of Mobile Phones*. James Johnson, eHow Contributor. [http://www.ehow.com/facts\\_4914968\\_](http://www.ehow.com/facts_4914968_types-mobile-phones.html#ixzz1Q46BIraA) types-mobile-phones.html#ixzz1Q46BIraA *Mobile Phone Video Formats.* Video Production Tips. [http://videopro](http://videoproductiontips.com/mobile-phone-video-formats)ductiontips.com/mobile-phone-video-formats Mobile Ministry Forum -<http://www.MobileMinistryForum.org> Visual Story Network- Mobile Media Group -<http://visualstorynetwork.ning.com/group/mobile> Mobile Advance - http://www.mobileadvance.org Mobile Ministry Magazine -<http://www.mobileministrymagazine.com> Internet Evangelism Day Mobile Section -<http://www.internetevangelismday.com/mobile>

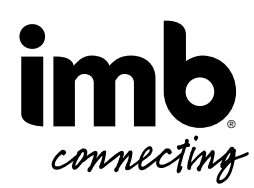

*Mobile Ministry Made Easy* por International Mission Board (www.imb.org) tiene una licencia de Creative Commons de atribución no comercial Attribution-NonCommercial-ShareAlike 3.0 Unported. Para ver una copia de esta licencia visite o http://creativecommons.org/licenses/by-nc-sa/3.0/ o envíe una carta a Creative Commons, 444 Castro Street, Suite 900, Mountain View, California, 94041, USA. . . . . . . . . . . . . .

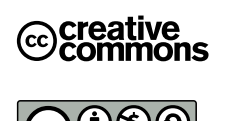

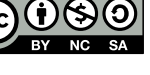